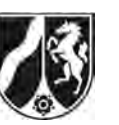

# **Abiturprüfung 2016**

*Mathematik, Grundkurs* 

## **Aufgabenstellung:**

Die Funktion *f* ist gegeben durch die Gleichung  $f(x) = 4 - 2x - 4 \cdot e^{-5x}$ ,  $x \in \mathbb{R}$ .

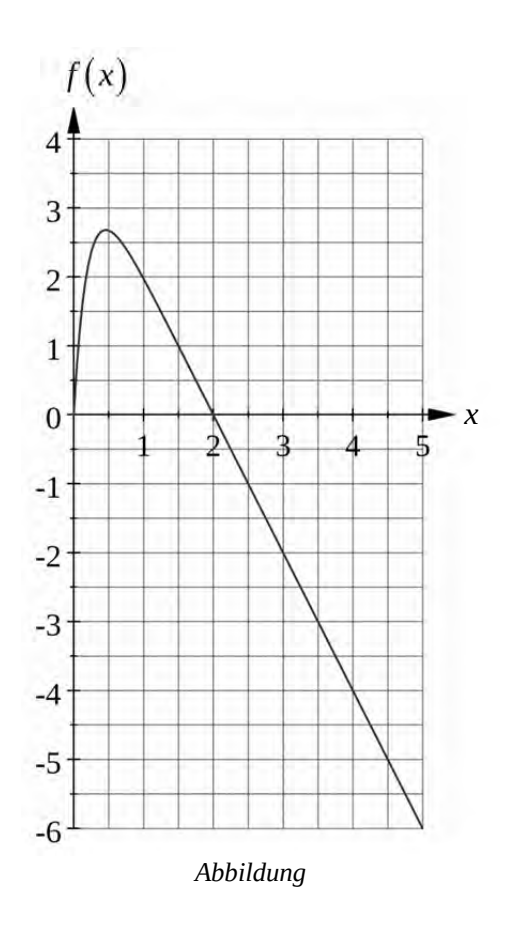

- a) (1) *Berechnen Sie die Koordinaten des Schnittpunkts des Graphen von f mit der y-Achse.* 
	- (2) *Bestimmen Sie die lokale Maximalstelle*  $x_E$  *der Funktion f.*

[Zur Kontrolle:  $f'(x) = -2 + 20 \cdot e^{-5x}$ ;  $x_E = 0, 2 \cdot \ln(10)$ ]

 $(2 + 9$  Punkte)

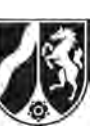

- b) (1) *Begründen Sie, dass die Ableitungsfunktion f' streng monoton fallend ist.* 
	- (2) *Bestimmen Sie das Monotonieverhalten der Funktion f .*
	- (3) *Begründen Sie nun, dass die Funktion f höchstens zwei Nullstellen besitzt.*

 $(3 + 4 + 3$  Punkte)

- c) *g* sei die Gerade mit der Gleichung  $g(x) = 4 2x$ ,  $x \in \mathbb{R}$ .
	- (1) *Zeichnen Sie die Gerade g in die Abbildung auf Seite 1 ein.*
	- (2) *Zeigen Sie: Für alle*  $x \in \mathbb{R}$  *verläuft der Graph der Funktion f unterhalb der Geraden g.*
	- (3) *Begründen Sie mit Hilfe von c) (2): Wenn*  $x_0$  *eine Nullstelle der Funktion f ist, dann gilt*  $x_0 < 2$ .
	- (4) Zwischen der Geraden *g* und dem Graphen der Funktion *f* ist im Intervall [0; 1] eine Fläche eingeschlossen.

*Berechnen Sie den Inhalt dieser Fläche.* 

 $(2 + 3 + 4 + 5$  Punkte)

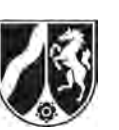

d) Im Rahmen eines schulischen Projekts untersucht ein Schüler, wie stark ein Ball aus Styropor beim Wurf von der Luft abgebremst wird.

Dazu lehnt er sich aus einem Fenster der Schule und wirft den Ball senkrecht nach oben. Dabei zeichnet eine Kamera die Bewegung des Balles auf, bis dieser unten auf den Boden trifft. Er stellt fest, dass die Bewegung des Balles für  $0 \le x \le 5$  durch die oben gegebene Funktion *f* modelliert werden kann. Dabei wird *x* als Maßzahl der **Zeit** zur Einheit 1 s und  $f(x)$  als Maßzahl der **Höhe** des Balles zur Einheit 1 m aufgefasst.

Die Höhe des Balles bezieht sich auf die Abwurfhöhe  $f(0) = 0$  [m] zur Zeit  $x = 0$  [s].

- (1) Nach 5 s trifft der Ball auf den Boden*. Berechnen Sie, in welcher Höhe über dem Boden der Ball abgeworfen wurde.*
- (2) *Bestimmen Sie die maximale Höhe des Balles über dem Boden.*
- (3) *Begründen Sie durch den Sachzusammenhang, dass die Funktion f im Zeitintervall*  [0; 5] *genau zwei Nullstellen besitzt.*

*Geben Sie diese Nullstellen auf zwei Nachkommastellen genau an*.

(4) *Berechnen Sie das Maximum und das Minimum der Funktion f im Zeitintervall*  [0; 5] *und interpretieren Sie Ihre Ergebnisse im Sachzusammenhang*.

 $(2 + 3 + 5 + 5$  Punkte)

## **Zugelassene Hilfsmittel:**

- Wissenschaftlicher Taschenrechner (ohne oder mit Grafikfähigkeit)
- Mathematische Formelsammlung
- Wörterbuch zur deutschen Rechtschreibung

*Unterlagen für die Lehrkraft* 

# **Abiturprüfung 2016**

*Mathematik, Grundkurs* 

## **1. Aufgabenart**

Analysis

## **2. Aufgabenstellung<sup>1</sup>**

siehe Prüfungsaufgabe

## **3. Materialgrundlage**

entfällt

## **4. Bezüge zu den Vorgaben 2016**

#### *1. Inhaltliche Schwerpunkte*

- Untersuchung von ganzrationalen Funktionen einschließlich Funktionenscharen und Exponentialfunktionen in Sachzusammenhängen, notwendige Ableitungsregeln (Produkt- und Kettenregel)
- Flächenberechnung durch Integration
- *2. Medien/Materialien* 
	- entfällt

## **5. Zugelassene Hilfsmittel**

- Wissenschaftlicher Taschenrechner (ohne oder mit Grafikfähigkeit)
- Mathematische Formelsammlung
- Wörterbuch zur deutschen Rechtschreibung

 $\frac{1}{1}$ Die Aufgabenstellung deckt inhaltlich alle drei Anforderungsbereiche ab.

## **6. Modelllösungen**

**Die jeweilige Modelllösung stellt eine mögliche Lösung bzw. Lösungsskizze dar. Der gewählte Lösungsansatz und -weg der Schülerinnen und Schüler muss nicht identisch mit dem der Modelllösung sein. Sachlich richtige Alternativen werden mit entsprechender Punktzahl bewertet (Bewertungsbogen: Zeile "Sachlich richtige Lösungsalternative zur Modelllösung").** 

## **Teilaufgabe a)**

- (1) Es ist  $f(0) = 0$ . Daher schneidet der Graph der Funktion  $f$  die *y*-Achse im Punkt  $S_y(0|0)$ .
- (2) Man berechnet  $f'(x) = -2 + 20 \cdot e^{-5x}$ . Hieraus ergibt sich  $f''(x) = -100 \cdot e^{-5x}$ . Notwendig für eine Extremstelle  $x_F$  ist  $f'(x_F) = 0$ . Nun gilt:  $-2+20 \cdot e^{-5x_E} = 0 \Leftrightarrow e^{-5x_E} = 0, 1 \Leftrightarrow e^{5x_E} = 10 \Leftrightarrow 5x_E = \ln(10) \Leftrightarrow x_E = 0, 2 \cdot \ln(10).$

Wegen  $f''(x_E) = -10 < 0$  wird an der Stelle  $x_E = 0, 2 \cdot \ln(10)$  ein lokales Maximum angenommen.

## **Teilaufgabe b)**

(1) Wegen  $f''(x) = -100 \cdot e^{-5x} < 0$  für alle  $x \in \mathbb{R}$  ist die Funktion  $f'$  streng monoton fallend.

- (2) Da die Funktion  $f'$  streng monoton fallend ist und  $f'(x_F) = 0$  gilt ( $x_F$  ist die Extremstelle von *f* aus a) (2)), erhält man: Für  $x < x_E$  ist  $f'(x) > 0$  und für  $x > x_E$  ist  $f'(x) < 0$ . [Alternativ kann man mit  $f'(x) = -2 + 20 \cdot e^{-5x}$  argumentieren.] Somit ist die Funktion *f* für  $x < x_E$  streng monoton steigend und für  $x > x_E$  streng monoton fallend.
- (3) Jede streng monotone Funktion besitzt höchstens eine Nullstelle. Da die Funktion *f* zwei Monotoniebereiche hat, besitzt sie höchstens zwei Nullstellen.

## **Teilaufgabe c)**

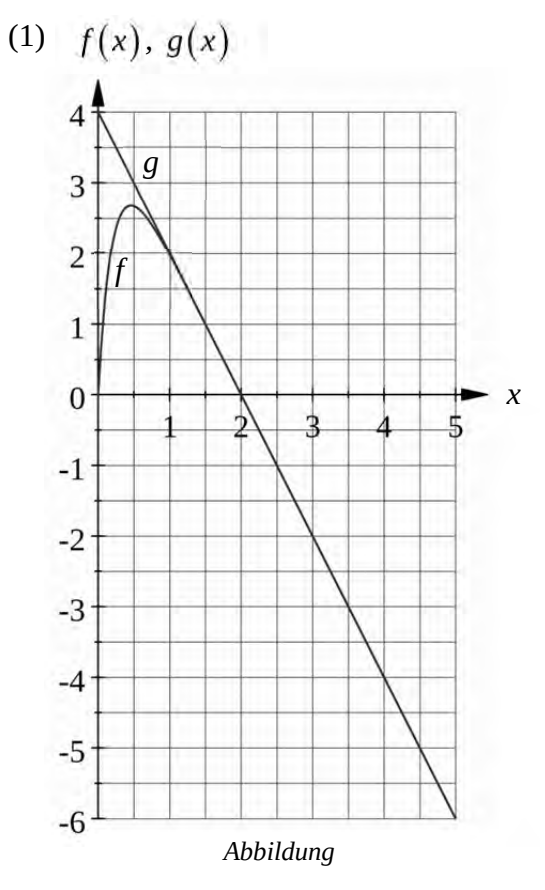

- (2) Es gilt für alle  $x \in \mathbb{R}$ :  $g(x) > f(x) \Leftrightarrow g(x) f(x) > 0 \Leftrightarrow 4 \cdot e^{-5x} > 0$ . Hieraus folgt die Behauptung.
- (3) Nach c) (2) ist  $f(x_0) < g(x_0)$ . Wegen  $f(x_0) = 0$  erhält man  $g(x_0) = 4 2x_0 > 0$ . Also ist  $x_0 < 2$ .

[Alternative: Nach c) (2) verläuft der Graph der Funktion *f* unterhalb der Geraden *g*. Da *g* fällt und die *x*-Achse an der Stelle  $x_1 = 2$  schneidet, folgt die Behauptung.]

(4) Es sei *A* der Inhalt der in der Aufgabenstellung beschriebenen Fläche. Wegen c) (2) erhält man  $A = (g(x)-f(x))$  $\int_{0}^{1}$  (c(y)  $f(y)$ ) dy =  $\int_{0}^{1}$  1 0<sup>-5x</sup> dy =  $\left[$  0.9 0<sup>-5x</sup>  $\right]$ <sup>1</sup> = 0.9 0.9 0<sup>-5</sup>  $A = \int_{0}^{a} (g(x) - f(x)) dx = \int_{0}^{a} 4 \cdot e^{-5x} dx = \left[ -0.8 \cdot e^{-5x} \right]_{0}^{a} = 0.8 - 0.8 \cdot e^{-5} \approx 0.8$  [FE].

## **Teilaufgabe d)**

- (1) Wegen  $f(5) = -6 4 \cdot e^{-25} \approx -6$  wurde der Ball etwa 6 m über dem Boden abgeworfen.
- (2) Da  $f(0) = 0$  und  $f(5) = -6 4 \cdot e^{-25} \approx -6$ , hat der Ball bei  $x_E$  die maximale Höhe. Die maximale Höhe des Balles über dem Boden beträgt  $f(x_E) + |f(5)| = 3,6 - 0,4 \cdot \ln(10) + 6 + 4 \cdot e^{-25} \approx 8,68$  [m].
- (3) Der Ball startet auf der Höhe des Fensters von ca. 6 m über dem Boden und muss diese Höhe dann beim Fallen auf den Boden wieder passieren. Offensichtlich ist  $f(0) = 0$ . Damit ist  $x_{01} = 0,00$  eine Nullstelle der Funktion  $f$ . Wegen  $f(2) \approx -0.00018$ ,  $f(1,9) \approx 0.2$ ,  $f(1,99) \approx 0.02$ ,  $f(1,999) \approx 0.002$  ist  $x_{02} \approx 2,00\,$  die zweite Nullstelle der Funktion  $f$  .
- (4) Da die Funktion *f* streng monoton fallend ist, liegen die Extrema am Rand des Zeitintervalls und es ist *f* '(0) = 18 das Maximum und *f* '(5) = −2 + 20 ·  $e^{-25}$  ≈ −2 das Minimum der Funktion  $f'$  im Zeitintervall [0; 5].

Interpretation: Der Ball kann Geschwindigkeiten zwischen 18 m/s und –2 m/s annehmen. Dabei bedeutet eine negative Geschwindigkeit, dass der Ball fällt.

[Alternative: Die maximale Steiggeschwindigkeit beträgt 18 [m/s] und die maximale Sinkgeschwindigkeit 2 [m/s]].

# **7. Teilleistungen – Kriterien / Bewertungsbogen zur Prüfungsarbeit**

Name des Prüflings:\_\_\_\_\_\_\_\_\_\_\_\_\_\_\_\_\_\_\_\_\_\_\_\_\_\_\_\_\_\_\_\_\_\_ Kursbezeichnung:\_\_\_\_\_\_\_\_\_

Schule:

#### **Teilaufgabe a)**

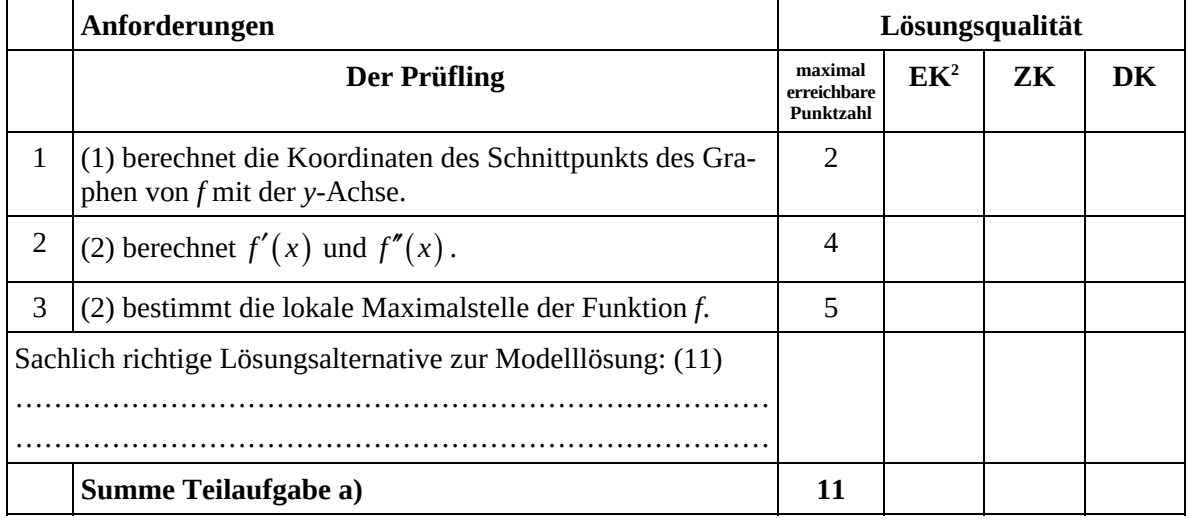

## **Teilaufgabe b)**

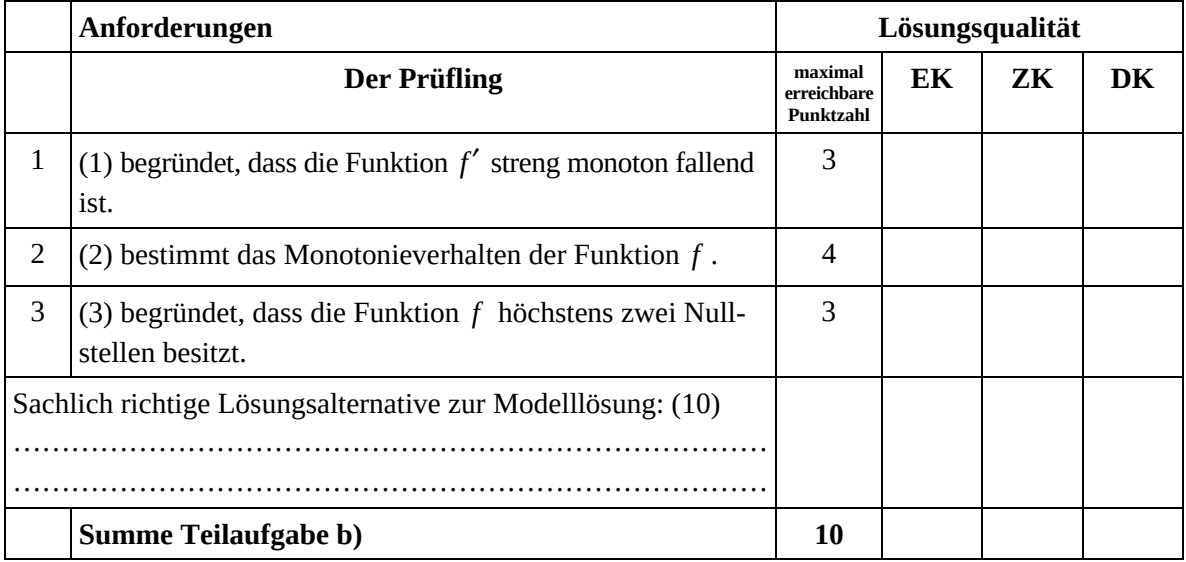

 2 EK = Erstkorrektur; ZK = Zweitkorrektur; DK = Drittkorrektur

## **Teilaufgabe c)**

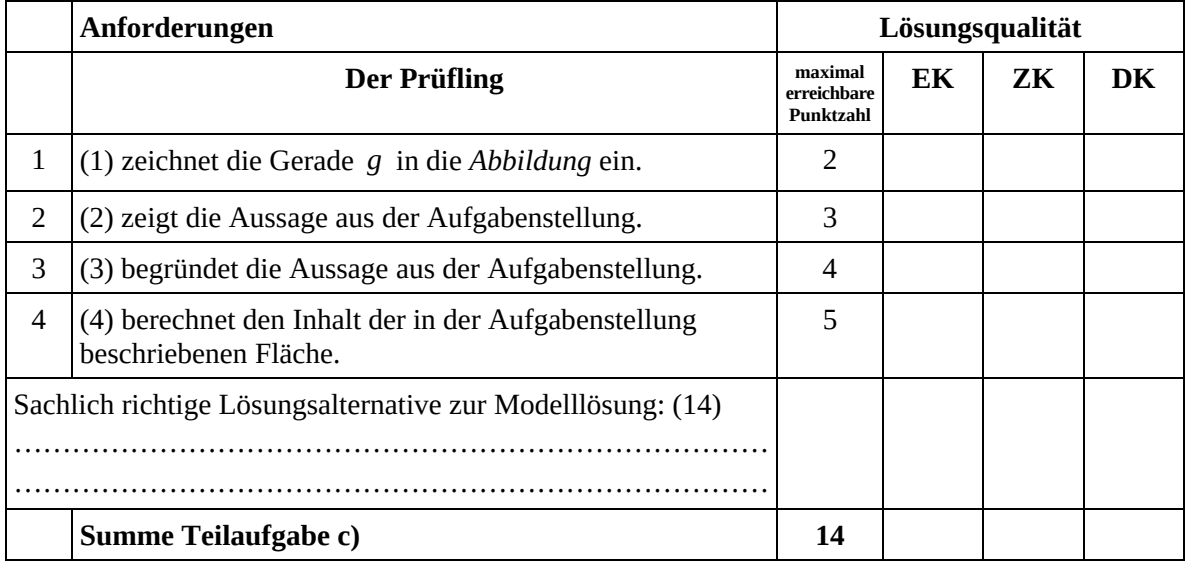

## **Teilaufgabe d)**

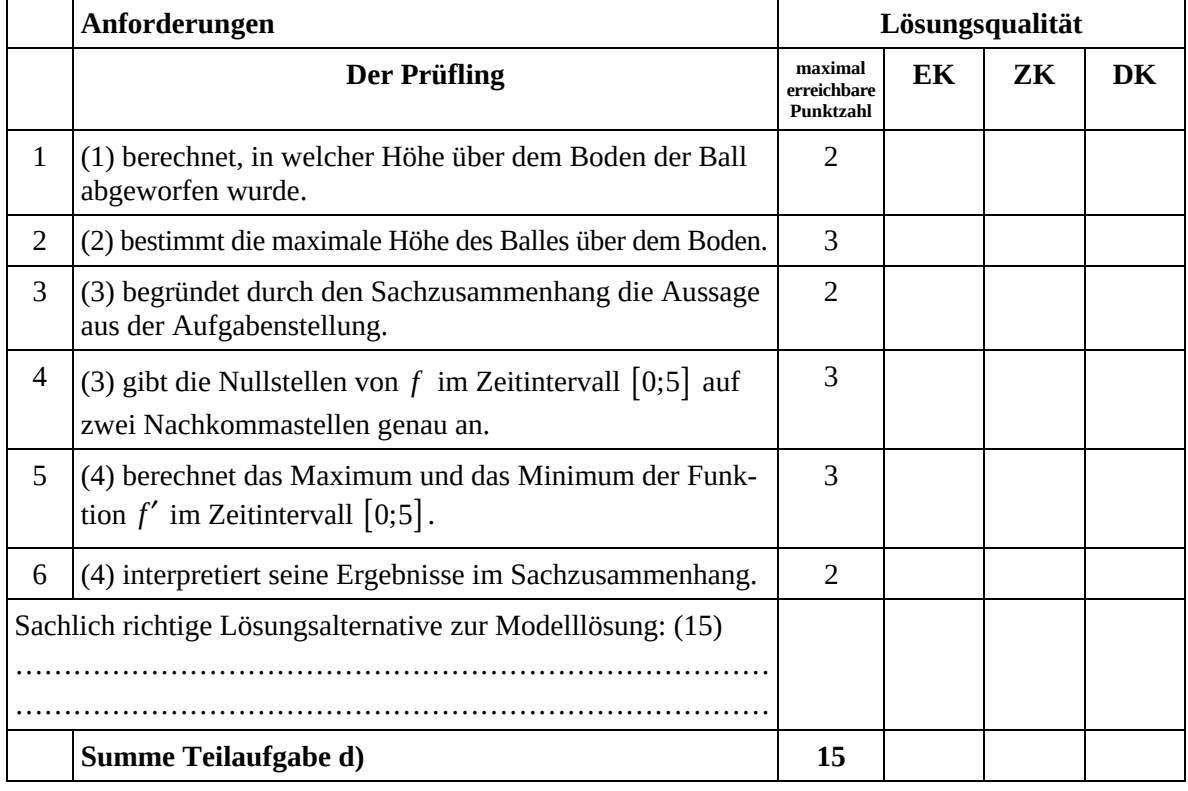

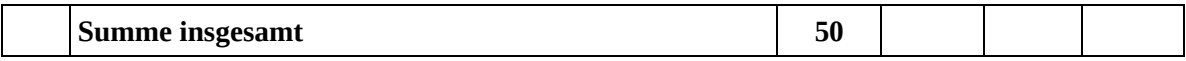

**Die Festlegung der Gesamtnote der Prüfungsleistung erfolgt auf dem Bewertungsbogen einer Aufgabe aus der Aufgabengruppe 2.** 

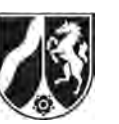

# **Abiturprüfung 2016**

# *Mathematik, Grundkurs*

## **Aufgabenstellung:**

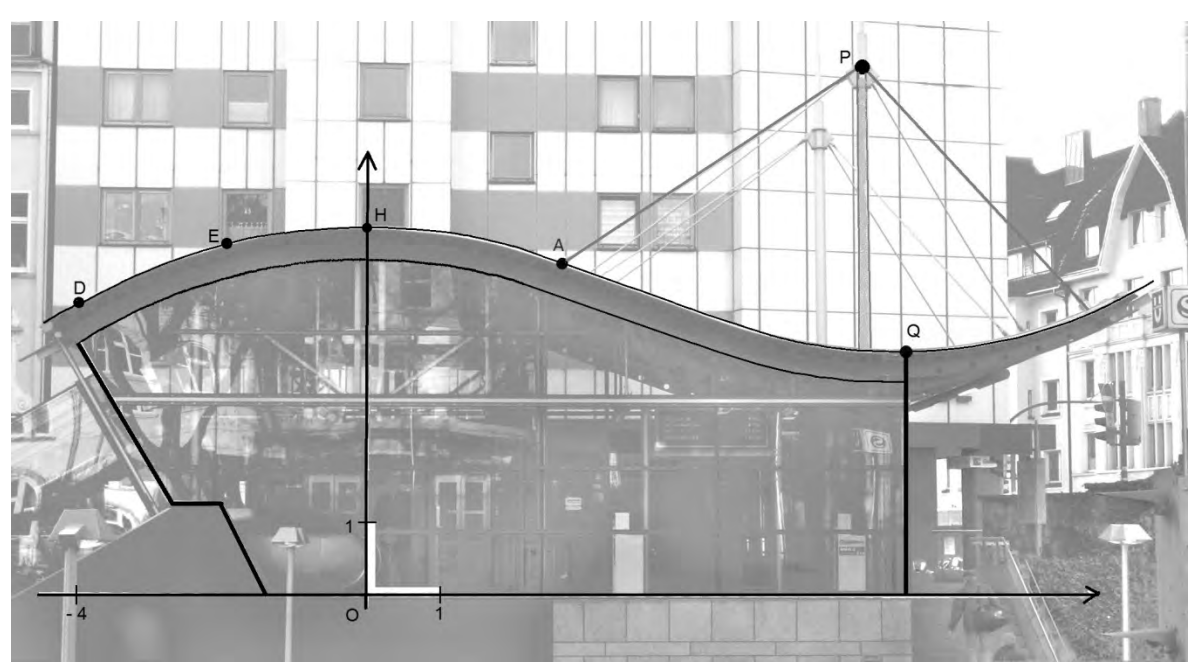

*Abbildung* 

Die Abbildung zeigt das Eingangsgebäude zu einer U-Bahn-Haltestelle. Auf dem Foto schaut man frontal auf eine ebene Glasfläche, die sich unter dem geschwungenen Dach befindet.

Eine Längeneinheit in dem eingezeichneten Koordinatensystem entspricht 1 m.

Der höchste Punkt der Dachoberkante befindet sich in diesem Koordinatensystem bei *H*(0 | 5,0) und der tiefste Punkt bei *Q*(7,3|3,3). Auch die Punkte *D*(−4|4) und *E*(−2|4,75) liegen auf der Dachoberkante.

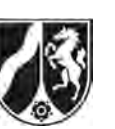

- a) Die Profillinie der Dachoberkante hat eine geschwungene Form, die durch eine ganzrationale Funktion modelliert werden soll.
	- (1) Die Profillinie hat im Bereich  $-4 \le x \le 4$  näherungsweise die Form einer Parabel 2. Grades.

 *Bestimmen Sie eine Gleichung dieser Parabel mit dem Hochpunkt H, die durch den Punkt D verläuft.* 

*Prüfen Sie, ob der Punkt E auf dieser Parabel liegt.* 

[Zur Kontrolle: 
$$
p(x) = -\frac{1}{16} \cdot x^2 + 5
$$
]

 (2) *Begründen Sie anhand der Abbildung, warum eine ganzrationale Funktion, die zur Modellierung der gesamten Profillinie der Dachoberkante geeignet sein könnte, mindestens 3. Grades sein muss.* 

(5 + 3 Punkte)

Im Folgenden wird zur Modellierung der Dachoberkante für  $-4.5 \le x \le 10.5$  eine ganzrationale Funktion 4. Grades verwendet, und zwar die auf *IR* definierte Funktion *f* mit  $f(x) = 0,0004 \cdot x^4 + 0,0016 \cdot x^3 - 0,063 \cdot x^2 + 5$ .

- b) (1) *Weisen Sie nach, dass der Punkt H auch ein lokaler Hochpunkt des Graphen von f ist.* 
	- (2) *Bestimmen Sie im Modellierungsbereich den Tiefpunkt T des Graphen von f . Geben Sie an, um wieviel Prozent jede Koordinate von T von der entsprechenden Koordinate von Q abweicht.*

[Kontrollergebnis:  $T(7,5|3,4)$ , *y*-Wert gerundet]

 (3) Der Punkt *A* aus der Abbildung hat die *x*-Koordinate 2,7. *Untersuchen Sie im Modell der Funktion f , ob an dieser Stelle die Profillinie zwischen H und T das stärkste Gefälle hat.* 

 $(4 + 8 + 5$  Punkte)

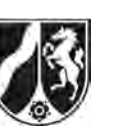

- c) Oberhalb des Daches sind geradlinig verlaufende Stahlseile angebracht. Gehen Sie vereinfachend davon aus, dass das Stahlseil von *A*(2,7 | *f*(2,7)) nach *P*(6,7 | 7,2) verläuft.
	- (1) *Berechnen Sie die Länge des Stahlseils von A nach P.*
	- (2) Das Stahlseil wird im Bereich  $2,7 \le x \le 6,7$  durch eine Gerade *g* modelliert.

 *Bestimmen Sie eine Gleichung der Geraden g und berechnen Sie die Größe des Winkels, den die Gerade g in A mit der Horizontalen einschließt.* 

 (3) Ein weiteres Seil soll von *P* nach *E* gespannt werden. *Überprüfen Sie, ob es in E tangential zur Dachoberkante verlaufen wird.* 

 $(4 + 6 + 4$  Punkte)

d) Das Eingangsgebäude ist mit Glas verkleidet. Gehen Sie vereinfachend davon aus, dass es sich bei der in der Abbildung umrahmten Glasfläche um eine durchgehende ebene Fläche handelt, die nicht durch Rahmen und Streben unterbrochen wird. Die eingezeichnete Oberkante der Glasfläche wird im Bereich  $-4 \le x \le 7,3$  durch die auf *IR* definierte Funktion *h* mit  $h(x) = 0.0004 \cdot x^4 + 0.0016 \cdot x^3 - 0.063 \cdot x^2 + 4.5$  modelliert.

- (1) *Berechnen Sie den Inhalt der Glasfläche von der y-Achse bis zur eingezeichneten Kante durch den Punkt Q in der Ansicht aus der Abbildung.*
- (2) Für die Glasfläche links von der *y*-Achse ist der Rand der zu berechnenden Glasfläche in der Abbildung nachgezeichnet.

 *Beschreiben Sie eine mögliche Lösungsidee zur Bestimmung des Inhalts der umrahmten Glasfläche links von der y-Achse. Geben Sie dabei alle nötigen Ansätze an, die Berechnung konkreter Werte wird hingegen nicht erwartet.* 

(6 + 5 Punkte)

#### **Zugelassene Hilfsmittel:**

- Wissenschaftlicher Taschenrechner (ohne oder mit Grafikfähigkeit)
- Mathematische Formelsammlung
- Wörterbuch zur deutschen Rechtschreibung

*Unterlagen für die Lehrkraft* 

# **Abiturprüfung 2016**

*Mathematik, Grundkurs* 

## **1. Aufgabenart**

Analysis

## **2. Aufgabenstellung<sup>1</sup>**

siehe Prüfungsaufgabe

## **3. Materialgrundlage**

entfällt

## **4. Bezüge zu den Vorgaben 2016**

#### *1. Inhaltliche Schwerpunkte*

- Untersuchung von ganzrationalen Funktionen einschließlich Funktionenscharen und Exponentialfunktionen in Sachzusammenhängen, notwendige Ableitungsregeln (Produkt- und Kettenregel)
- Untersuchung von Wirkungen (Integral der Änderungsrate)
- Flächenberechnung durch Integration
- *2. Medien/Materialien* 
	- entfällt

## **5. Zugelassene Hilfsmittel**

- Wissenschaftlicher Taschenrechner (ohne oder mit Grafikfähigkeit)
- Mathematische Formelsammlung
- Wörterbuch zur deutschen Rechtschreibung

 $\frac{1}{1}$ Die Aufgabenstellung deckt inhaltlich alle drei Anforderungsbereiche ab.

## **6. Modelllösungen**

**Die jeweilige Modelllösung stellt eine mögliche Lösung bzw. Lösungsskizze dar. Der gewählte Lösungsansatz und -weg der Schülerinnen und Schüler muss nicht identisch mit dem der Modelllösung sein. Sachlich richtige Alternativen werden mit entsprechender Punktzahl bewertet (Bewertungsbogen: Zeile "Sachlich richtige Lösungsalternative zur Modelllösung").** 

## **Teilaufgabe a)**

(1) Die Parabel muss nach unten geöffnet sein und den Scheitelpunkt in *H*(0|5) haben.

Ansatz:  $y = a \cdot x^2 + 5$ . Einsetzen der Koordinaten von  $D(-4 \mid 4)$  liefert:  $4 = a \cdot 16 + 5 \Leftrightarrow a = -\frac{1}{16}$ 16  $a = a \cdot 16 + 5 \Leftrightarrow a = -\frac{1}{16}$ , also die Funktionsgleichung:  $y = -\frac{1}{16} \cdot x^2 + 5$ .

Zu  $x = -2$  gehört der Funktionswert  $y = 4.75$ , in Übereinstimmung mit der *y*-Koordinate von *E*.

(2) Die Profillinie hat einen lokalen Hoch- und einen lokalen Tiefpunkt. Dies ist bei quadratischen oder linearen Funktionen nicht möglich.

[Mögliche Alternativen in der Argumentation:

- Die Profillinie wechselt von einer Rechtskrümmung in eine Linkskrümmung, hat also einen Wendepunkt. Dies ist bei quadratischen oder linearen Funktionen nicht möglich.
- Bei einer ganzrationalen Funktion kann erst ab dem 3. Grad die 1. Ableitung mindestens zwei Nullstellen haben (notwendige Bedingung für die zwei Extremstellen der Funktion).]

## **Teilaufgabe b)**

(1) *f*(0) 5 . (Der Funktionswert stimmt mit der *y*-Koordinate von *H* überein.)

 $f'(x) = 0,0016 \cdot x^3 + 0,0048 \cdot x^2 - 0,126 \cdot x$ .

 $f''(x) = 0.0048 \cdot x^2 + 0.0096 \cdot x - 0.126$ .

Da  $f'(0) = 0$  und  $f''(0) < 0$ , liegt an der Stelle  $x = 0$  tatsächlich ein lokales Maximum von *f* vor, *H* ist also lokaler Hochpunkt des Graphen von *f*.

(2)  $f'(x) = 0 \Leftrightarrow x_1 = 0 \lor x_2 = 7,5 \lor x_3 = -10,5$ .

 $x_1$  ist Maximalstelle,  $x_3$  liegt außerhalb des für die Modellierung relevanten Bereiches. Da  $f(7,5) \approx 3,4 < f(-4,5)$  und  $f(7,5) < f(10,5)$ , ist  $T(7,5|3,4)$  der gesuchte Tiefpunkt. Die *x*-Koordinate von *T* weicht um  $\frac{7,5-7,3}{7,3} \approx 2,7\%$  von der *x*-Koordinate von *Q* ab. Die Abweichung bei der *y*-Koordinate beträgt  $\frac{3,4-3,3}{3,3} \approx 3,0\%$ . (3) Die Profillinie hat das stärkste Gefälle in einem Wendepunkt zwischen dem Hochpunkt *H* und dem Tiefpunkt *T* des Graphen von *f*.  $f''(x_w) = 0$  hat für  $x \ge 0$  die einzige Lösung  $x_w = -1 + \sqrt{27,25} \approx 4,22 \ne 2,7$ . Also ist *A* nicht der Punkt mit dem größten Gefälle. [Alternativ:  $f''(2,7) \neq 0$ , also liegt bei 2,7 kein Wendepunkt vor.]

[Ebenfalls zulässig ist ein Vergleich von *f* '(2,7) mit z. B. *f* '(3).]

## **Teilaufgabe c)**

- (1) Die Länge des Stahlseils entspricht dem Abstand der Punkte *P*(6,7|7,2) und  $A(2,7 | f(2,7))$ , wobei  $f(2,7) \approx 4,593$ . Den Abstand berechnet man mit dem Satz des Pythagoras:  $\overline{|AP|} = \sqrt{(6,7-2,7)^2 + (7,2-f(2,7))^2} \approx 4,77$ . Das Stahlseil hat eine Länge von ca. 4,77 m.
- (2) Die Steigung der Geraden beträgt  $m = \frac{7,2 f(2,7)}{6,7 2,7} \approx \frac{7,2 4,593}{4} \approx 0,652$ .

Mit  $y = f(2,7) + m \cdot (x-2,7)$  und  $f(2,7) \approx 4,593$  erhält man als Geradengleichung von g:  $v = 0.652 \cdot x + 2.833$ .

Mit  $m = \tan(\alpha)$  folgt:  $\tan(\alpha) \approx 0,652 \Rightarrow \alpha \approx 33,1^\circ$ . *g* schließt mit der Horizontalen einen Winkel von ungefähr 33,1° ein.

(3) Die Steigung der Geraden durch *E* und *P* beträgt  $\frac{7,2-4,75}{6,7+2} \approx 0,28$ , für die Steigung der Tangente an den Graphen von *f* in *E* erhält man  $f'(-2) \approx 0,26$ . Das Seil wird also nicht exakt tangential zur Dachoberkante verlaufen. [Akzeptiert wird auch z. B.: "nahezu tangential" oder "nicht tangential".]

## **Teilaufgabe d)**

(1) Der Flächeninhalt wird durch Integration ermittelt:

$$
\int_{0}^{7,3} h(x) dx = \left[ \frac{0,0004}{5} \cdot x^{5} + \frac{0,0016}{4} \cdot x^{4} - \frac{0,063}{3} \cdot x^{3} + 4,5 \cdot x \right]_{0}^{7,3}
$$
  
= 0,00008 \cdot 7,3<sup>5</sup> + 0,0004 \cdot 7,3<sup>4</sup> - 0,021 \cdot 7,3<sup>3</sup> + 4,5 \cdot 7,3 \approx 27,475.

Die Glasfläche ist etwa  $27,475$  m<sup>2</sup> groß.

(2) Als Lösung wird die Angabe einer geeigneten Ergänzung und Zerlegung mit Angabe des für die Berechnung erforderlichen Integrals und der Formeln für die Teilflächen erwartet.

Der folgende Bildausschnitt zeigt eine mögliche Zerlegung der ergänzten Fläche:

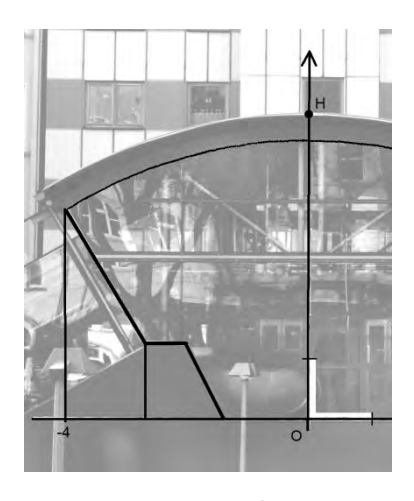

Mit dem Integral 0 4  $\int h(x) dx$  wird der Flächeninhalt zwischen Glasoberkante und *x*-Achse berechnet. Davon müssen die Flächeninhalte der beiden eingezeichneten Trapeze subtrahiert werden. (Flächeninhalt eines Trapezes:  $A = \frac{1}{2} \cdot (a+b) \cdot h$ .)

# **7. Teilleistungen – Kriterien / Bewertungsbogen zur Prüfungsarbeit**

Name des Prüflings:\_\_\_\_\_\_\_\_\_\_\_\_\_\_\_\_\_\_\_\_\_\_\_\_\_\_\_\_\_\_\_\_\_\_ Kursbezeichnung:\_\_\_\_\_\_\_\_\_

Schule:

#### **Teilaufgabe a)**

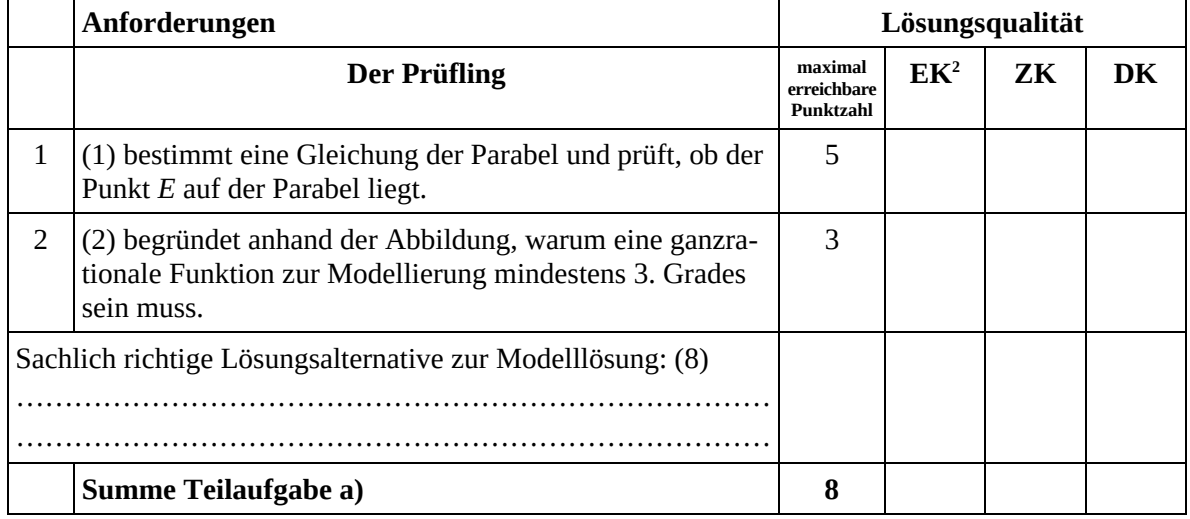

<u> 1980 - Johann Barn, mars an t-Amerikaansk politiker (</u>

## **Teilaufgabe b)**

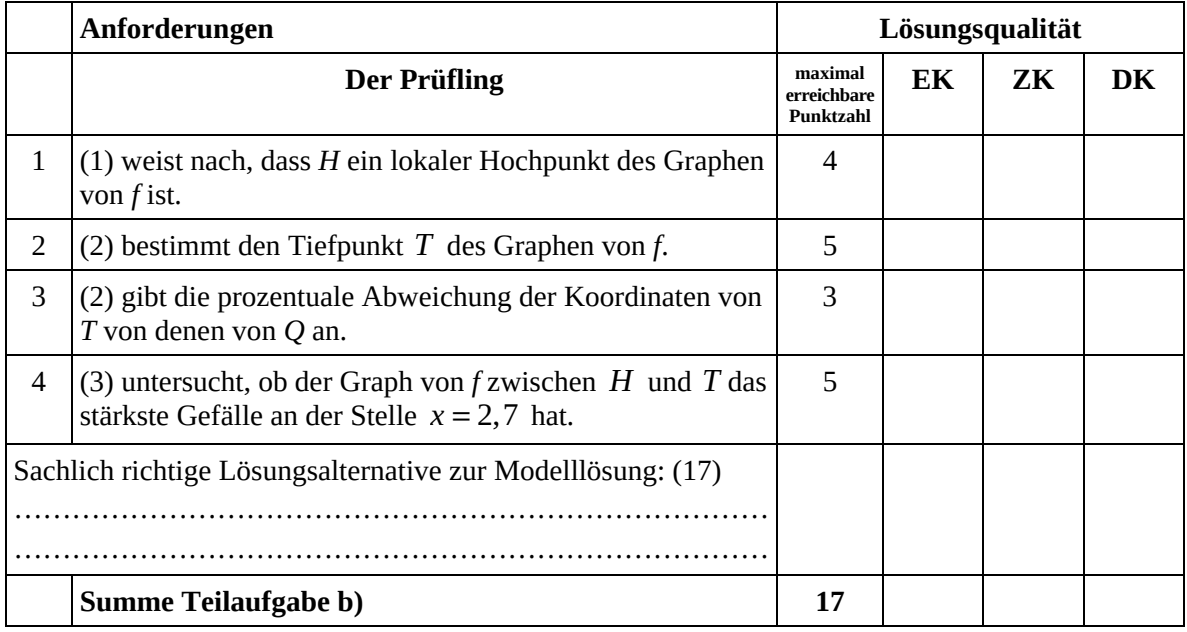

 2 EK = Erstkorrektur; ZK = Zweitkorrektur; DK = Drittkorrektur

## **Teilaufgabe c)**

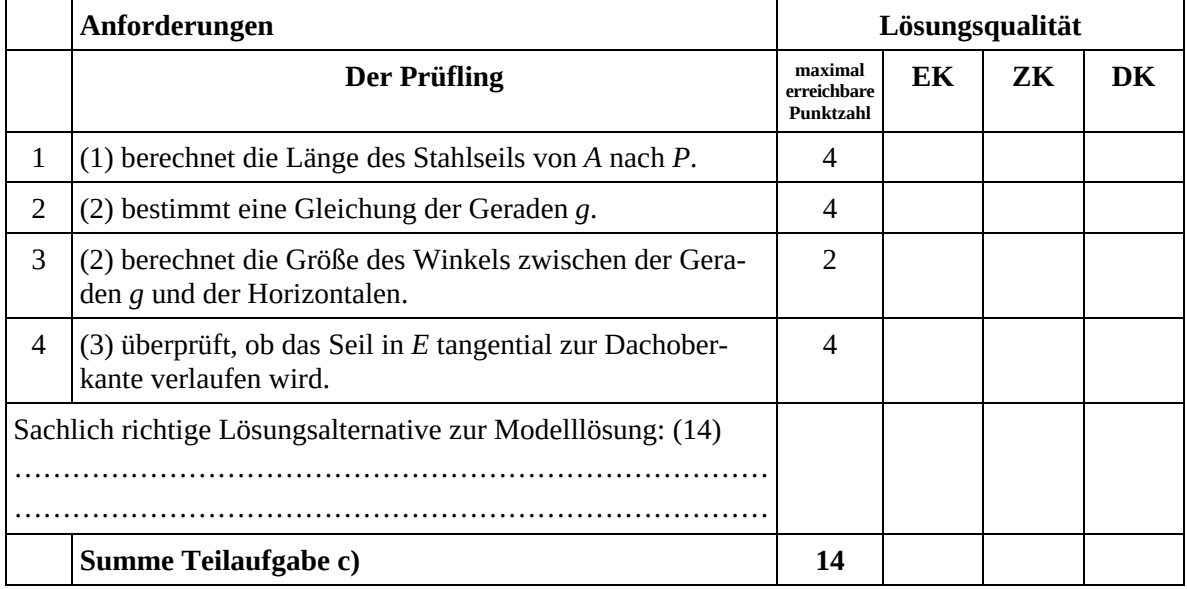

## **Teilaufgabe c)**

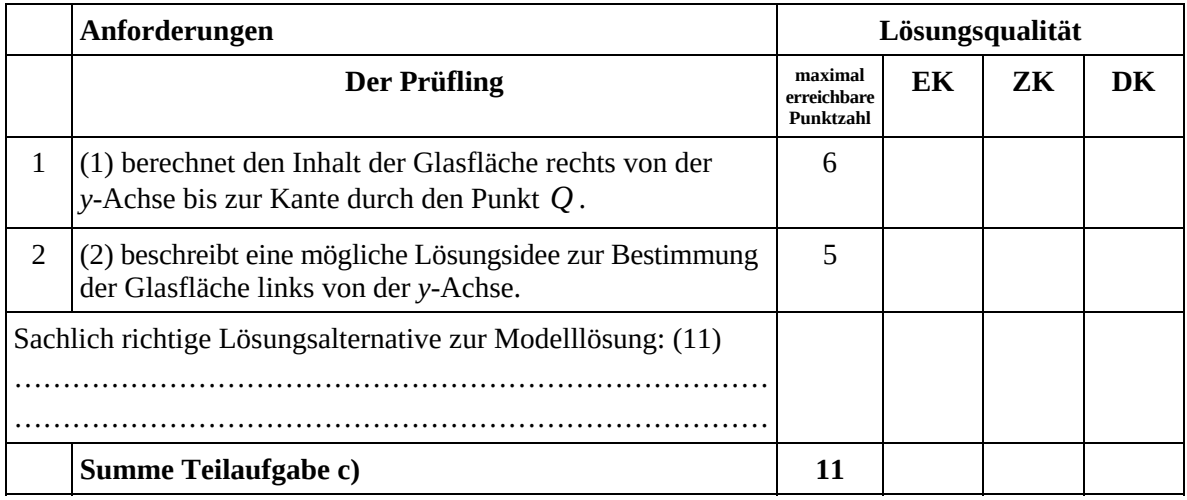

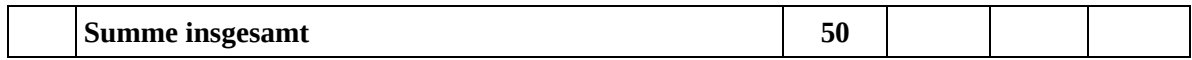

**Die Festlegung der Gesamtnote der Prüfungsleistung erfolgt auf dem Bewertungsbogen einer Aufgabe aus der Aufgabengruppe 2.** 

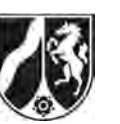

# **Abiturprüfung 2016**

*Mathematik, Grundkurs* 

## **Aufgabenstellung:**

In einem kartesischen Koordinatensystem sind die Punkte  $O(0|0|0)$ ,  $A(8|0|0)$ ,  $B(8|8|0)$ , *C*(0|8|0), *D*(8|0|8), *E*(8|8|8), *F*(0|8|8) und *G*(0|0|8) Eckpunkte eines Würfels *OABCDEFG* . Außerdem sind die Punkte  $L(8 | 0 | 1)$ ,  $M(8 | 8 | 3)$  und  $N(0 | 8 | 5)$  gegeben (siehe *Abbildung*).

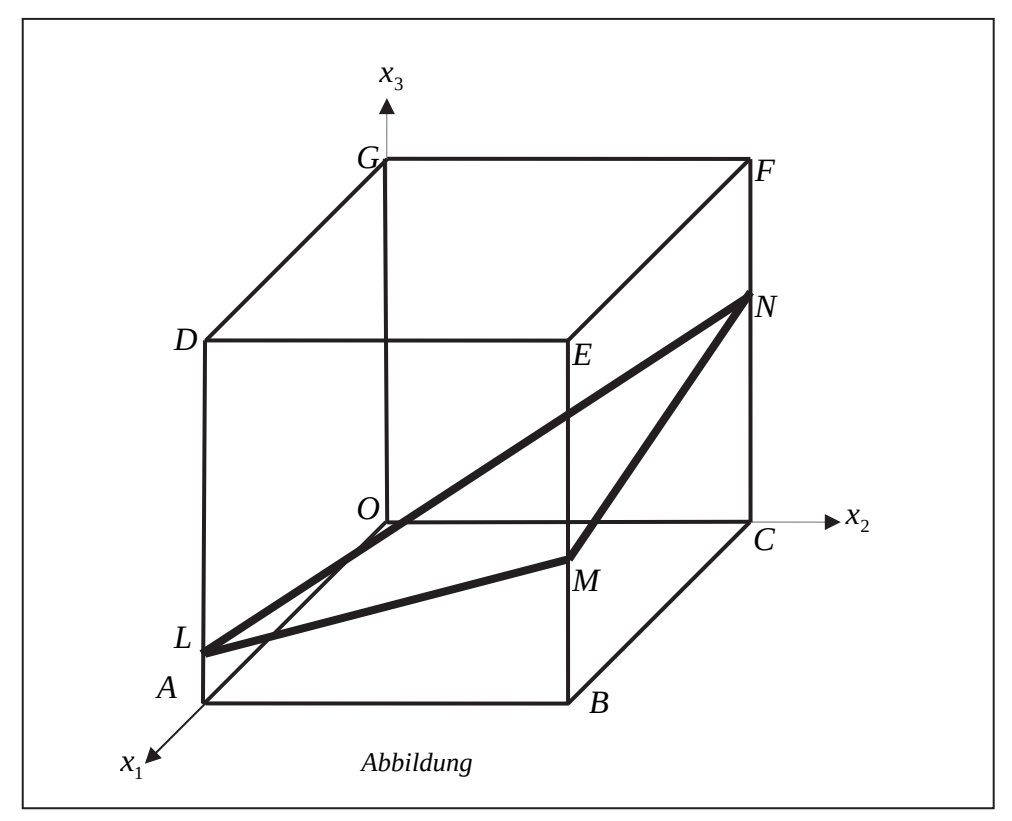

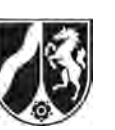

- a) (1) *Zeigen Sie, dass das Dreieck LMN gleichschenklig ist.*
	- (2) *Zeigen Sie, dass das Dreieck LMN nicht rechtwinklig ist.*
	- (3) *Bestimmen Sie den Flächeninhalt des Dreiecks LMN.*  [Zur Kontrolle: Der Flächeninhalt des Dreiecks *LMN* beträgt 24 ·  $\sqrt{2}$  [FE].]  $(4 + 4 + 5$  Punkte)
- b) (1) *Ermitteln Sie eine Parameter- und eine Koordinatengleichung der Ebene H, die die Punkte L, M und N enthält.*  [Mögliches Ergebnis für die Koordinatengleichung:  $H: x_1 - x_2 + 4x_3 = 12$ .]
	- (2) *Bestimmen Sie die Koordinaten des Schnittpunktes der Geraden g, die durch die Punkte P*(11 | -3 | 20) *und D festgelegt ist, und der Ebene H.*

[Zur Kontrolle: Der Schnittpunkt ist  $S\left(\frac{58}{9} | \frac{14}{9} | \frac{16}{9}\right)$ .]

- (3) *Zeigen Sie, dass die Gerade g die Ebene H senkrecht schneidet.*
- (4) *Bestimmen Sie das Volumen der Pyramide LMND.*

 $(7 + 7 + 5 + 5$  Punkte)

- c) (1) *Bestimmen Sie den Schnittpunkt T der Ebene H mit der x3-Achse.*  [Zur Kontrolle: *T*(0|0|3)]
	- (2) *Skizzieren Sie in der Abbildung das Schnittgebilde, das die Ebene H mit dem Würfel bildet.*
	- (3) *Zeigen Sie, dass das Schnittgebilde von Ebene und Würfel eine Raute ist.*
	- (4) *Beschreiben Sie eine Vorgehensweise, mit der Sie prüfen können, ob der Punkt Q*(2,5 |1 | 2,75) *auf derselben Seite der Ebene H wie der Punkt D liegt.*

 $(3 + 3 + 3 + 4$  Punkte)

## **Zugelassene Hilfsmittel:**

- Wissenschaftlicher Taschenrechner (ohne oder mit Grafikfähigkeit)
- Mathematische Formelsammlung
- Wörterbuch zur deutschen Rechtschreibung

*Unterlagen für die Lehrkraft* 

# **Abiturprüfung 2016**

*Mathematik, Grundkurs* 

## **1. Aufgabenart**

Lineare Algebra/Analytische Geometrie Vektorielle Geometrie

## **2. Aufgabenstellung<sup>1</sup>**

siehe Prüfungsaufgabe

## **3. Materialgrundlage**

entfällt

## **4. Bezüge zu den Vorgaben 2016**

- *1. Inhaltliche Schwerpunkte* 
	- Vektorielle Geometrie
	- Lineare Gleichungssysteme für *n* > 2, Matrix-Vektor-Schreibweise, systematisches Lösungsverfahren für lineare Gleichungssysteme
	- Geraden- und Ebenengleichungen in Parameter- und Koordinatenform
	- Lagebeziehung von Geraden und Ebenen
	- Standard-Skalarprodukt mit den Anwendungen Orthogonalität und Länge von Vektoren
- *2. Medien/Materialien* 
	- entfällt

## **5. Zugelassene Hilfsmittel**

- Wissenschaftlicher Taschenrechner (ohne oder mit Grafikfähigkeit)
- Mathematische Formelsammlung
- Wörterbuch zur deutschen Rechtschreibung

 $\frac{1}{1}$ Die Aufgabenstellung deckt inhaltlich alle drei Anforderungsbereiche ab.

## **6. Modelllösungen**

**Die jeweilige Modelllösung stellt eine mögliche Lösung bzw. Lösungsskizze dar. Der gewählte Lösungsansatz und -weg der Schülerinnen und Schüler muss nicht identisch mit dem der Modelllösung sein. Sachlich richtige Alternativen werden mit entsprechender Punktzahl bewertet (Bewertungsbogen: Zeile "Sachlich richtige Lösungsalternative zur Modelllösung").** 

## **Teilaufgabe a)**

(1) Aus 
$$
\overrightarrow{LM} = \begin{pmatrix} 0 \\ 8 \\ 2 \end{pmatrix}
$$
 und  $\overrightarrow{MN} = \begin{pmatrix} -8 \\ 0 \\ 2 \end{pmatrix}$ folgt, dass  $|\overrightarrow{LM}| = |\overrightarrow{MN}| = \sqrt{68} = 2\sqrt{17} \approx 8,25 \text{ [LE]}$ 

ist. Daher ist das Dreieck *LMN* gleichschenklig.

(2) Da  $|\overline{LM}| = |\overline{MN}|$  ist, kann im Dreieck *LMN* ein rechter Winkel höchstens im Punkt *M* sein. Da 0  $(-8)$  $8 \begin{vmatrix} \cdot & 0 \\ 0 & 4 \end{vmatrix} = 4 \neq 0$ 2 | 2  $LM \cdot MN$  $(0)$   $(-8)$  $\overrightarrow{LM} \cdot \overrightarrow{MN} = \begin{bmatrix} 8 \\ 8 \\ 2 \end{bmatrix} \cdot \begin{bmatrix} 0 \\ 0 \\ 2 \end{bmatrix} = 4 \neq 0$  gilt, ist das Dreieck *LMN* nicht rechtwinklig.

[Alternativ kann beispielsweise auch mit dem Satz des Pythagoras argumentiert werden.]

(3) Der Punkt *R*(4 | 4 | 3) ist der Mittelpunkt der Strecke *LN* . Da das Dreieck *LMN* gleichschenklig ist, gilt für den Flächeninhalt des Dreiecks  $A_{\lambda LMN} = \frac{1}{2}$  $A_{\Delta LMN} = \frac{1}{2} \cdot |LN| \cdot |RM|.$ 

$$
\text{Aus } \overrightarrow{LN} = \begin{pmatrix} -8 \\ 8 \\ 4 \end{pmatrix} \text{ und } \overrightarrow{RM} = \begin{pmatrix} 4 \\ 4 \\ 0 \end{pmatrix} \text{ folgt, dass } \left| \overrightarrow{LN} \right| = \sqrt{144} = 12 \text{ [LE]} \text{ und }
$$
\n
$$
\left| \overrightarrow{RM} \right| = \sqrt{32} = 4\sqrt{2} \text{ [LE]} \text{ ist.}
$$
\n
$$
A_{\Delta LMN} = \frac{1}{2} \cdot 12 \cdot 4\sqrt{2} = 24\sqrt{2} \approx 33,94 \text{ [FE]}.
$$

## **Teilaufgabe b)**

(1) Für eine Gleichung der Ebene *H* in Parameterform ergibt sich:

$$
H: \quad \vec{x} = \overrightarrow{OL} + r^* \cdot \overrightarrow{LM} + s^* \cdot \overrightarrow{LN} = \begin{pmatrix} 8 \\ 0 \\ 1 \end{pmatrix} + r^* \cdot \begin{pmatrix} 0 \\ 8 \\ 2 \end{pmatrix} + s^* \cdot \begin{pmatrix} -8 \\ 8 \\ 4 \end{pmatrix}.
$$
Es folgt:

$$
H: \quad \vec{x} = \begin{pmatrix} 8 \\ 0 \\ 1 \end{pmatrix} + r \cdot \begin{pmatrix} 0 \\ 4 \\ 1 \end{pmatrix} + s \cdot \begin{pmatrix} -2 \\ 2 \\ 1 \end{pmatrix} (r^*, s^*, r, s \in \mathbb{R})
$$

$$
\text{bzw.} \begin{vmatrix} x_1 = 8 & -2s \\ x_2 = & 4r + 2s \\ x_3 = 1 + & r + s \end{vmatrix} \Leftrightarrow \begin{vmatrix} x_1 & = 8 & -2s \\ x_2 - 4x_3 & = -4 & -2s \\ x_3 & = 1 + r + s \end{vmatrix} \Leftrightarrow \begin{vmatrix} x_1 - x_2 + 4x_3 & = 12 \\ x_2 - 4x_3 & = -4 & -2s \\ x_3 & = 1 + r + s \end{vmatrix}.
$$

Es ergibt sich als mögliche Koordinatenform:

 $H: x_1 - x_2 + 4x_3 = 12$ .

(2) 
$$
g: \vec{x} = \overrightarrow{OD} + t^* \cdot (\overrightarrow{OP} - \overrightarrow{OD})
$$
 bzw.  $g: \vec{x} = \begin{pmatrix} 8 \\ 0 \\ 8 \end{pmatrix} + t \cdot \begin{pmatrix} 1 \\ -1 \\ 4 \end{pmatrix}$   $(t^*, t \in \mathbb{R})$ .

 $P(8 + t \mid -t \mid 8 + 4t)$  ( $t \in \mathbb{R}$ ) ist ein beliebiger Punkt auf der Geraden *g*. *P* ist genau dann Schnittpunkt von *g* und *H*, wenn gilt:

$$
8 + t - (-t) + 4 \cdot (8 + 4t) = 12 \Leftrightarrow 18t + 40 = 12 \Leftrightarrow t = -\frac{14}{9}.
$$

Eingesetzt in *g* erhält man den Schnittpunkt  $S\left(\frac{58}{9} | \frac{14}{9} | \frac{16}{9}\right)$ .

(3) Die Gerade *g* schneidet die Ebene *H* genau dann senkrecht, wenn ein Richtungsvektor von *g* zu zwei nicht-kollinearen Richtungsvektoren von *H* senkrecht steht.

$$
\begin{pmatrix} 1 \\ -1 \\ 4 \end{pmatrix}
$$
ist z. B. ein Richtungsvektor von *g*. Da 
$$
\begin{pmatrix} 1 \\ -1 \\ 4 \end{pmatrix} \cdot \begin{pmatrix} 0 \\ 4 \\ 1 \end{pmatrix} = 0
$$
 und 
$$
\begin{pmatrix} 1 \\ -1 \\ 4 \end{pmatrix} \cdot \begin{pmatrix} -2 \\ 2 \\ 1 \end{pmatrix} = 0
$$
ist,

schneidet *g* die Ebene *H* senkrecht.

(4) Da die Gerade *g* die Ebene *H* senkrecht schneidet, gilt für die Höhe der Pyramide *LMND*:

Seite 4 von 7

$$
h = |\overrightarrow{SD}| = \left| \begin{array}{c} 14/9 \\ -14/9 \\ 56/9 \end{array} \right| = \frac{14}{9} \cdot \sqrt{18} = \frac{14}{3} \cdot \sqrt{2}
$$
 [LE].

Für das Volumen der Pyramide *LMND* folgt mit a) (3):

$$
V_{Pyramide} = \frac{1}{3} A_{\Delta LMN} \cdot h = \frac{1}{3} \cdot 24 \sqrt{2} \cdot \frac{14}{3} \sqrt{2} = \frac{224}{3} = 74, \overline{6} \text{ [VE]}.
$$

#### **Teilaufgabe c)**

(1)  $T(x_1 | x_2 | x_3)$  ist genau dann der Schnittpunkt der  $x_3$ -Achse mit der Ebene *H*, wenn  $x_1 - x_2 + 4x_3 = 12 \wedge x_1 = 0 \wedge x_2 = 0$  gilt. Es folgt:  $T(0 | 0 | 3)$ .

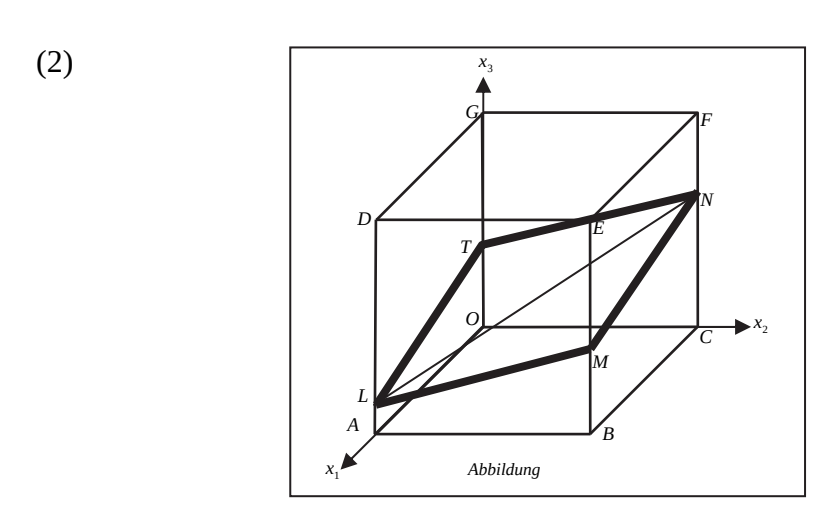

[Hinweis: In Aufgabenteil c) (2) ist auch eine "rein" grafische Lösung mit Parallelen vorstellbar.]

(3) Aus 
$$
\overrightarrow{LM} = \begin{pmatrix} 0 \\ 8 \\ 2 \end{pmatrix}
$$
,  $\overrightarrow{MN} = \begin{pmatrix} -8 \\ 0 \\ 2 \end{pmatrix}$  (siehe auch a) (1),  $\overrightarrow{NT} = \begin{pmatrix} 0 \\ -8 \\ -2 \end{pmatrix}$  und  $\overrightarrow{TL} = \begin{pmatrix} 8 \\ 0 \\ -2 \end{pmatrix}$  folgt,

dass alle Seiten des Schnittgebildes gleich lang sind. Da außerdem die Punkte *L*, *M*, *N* und *T* in einer Ebene [*H*] liegen, ist das Schnittgebilde eine Raute.

(4) Setzt man die Koordinaten von *D* in die "linke Seite" der Koordinatengleichung von *H* ein, so erhält man 40 (>12). Ein Punkt  $U(u | v | w)$ liegt genau dann auf derselben Seite der Ebene *H* (im selben Halbraum wie *D*), wenn ebenfalls  $u - v + 4w > 12$  ist. Da  $2,5 - 1 + 4 \cdot 2,75 = 12,5 > 12$  ist, liegt auch *Q* auf derselben Seite von *H* wie *D*.

# **7. Teilleistungen – Kriterien / Bewertungsbogen zur Prüfungsarbeit**

Name des Prüflings:\_\_\_\_\_\_\_\_\_\_\_\_\_\_\_\_\_\_\_\_\_\_\_\_\_\_\_\_\_\_\_\_\_\_ Kursbezeichnung:\_\_\_\_\_\_\_\_\_ Schule:

### **Teilaufgabe a)**

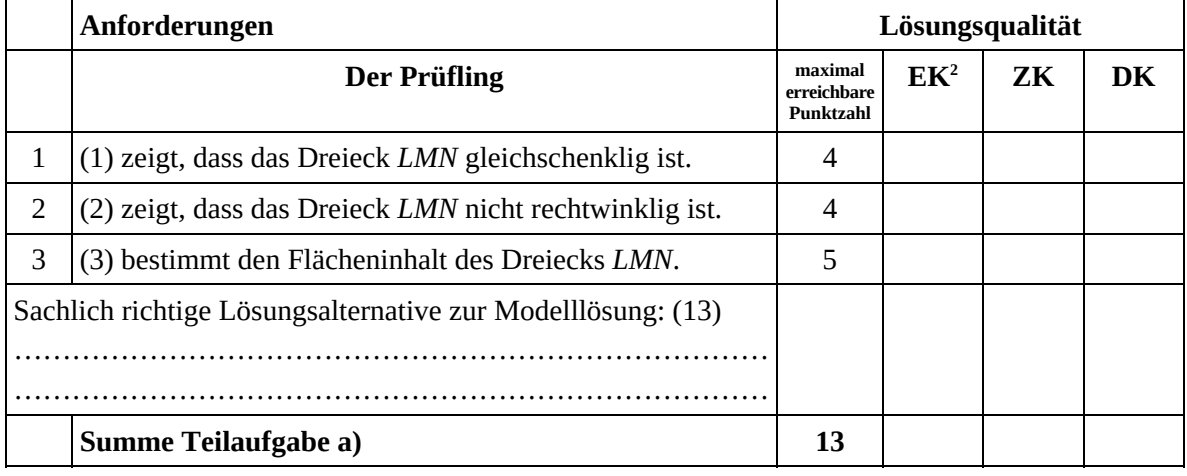

## **Teilaufgabe b)**

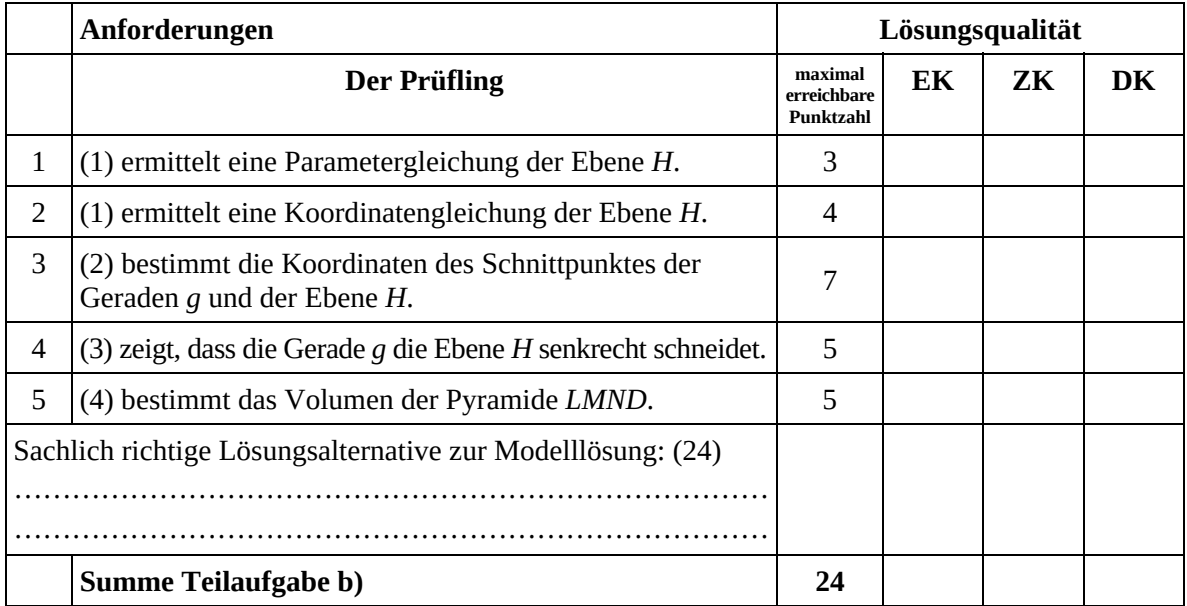

 2 EK = Erstkorrektur; ZK = Zweitkorrektur; DK = Drittkorrektur

## **Teilaufgabe c)**

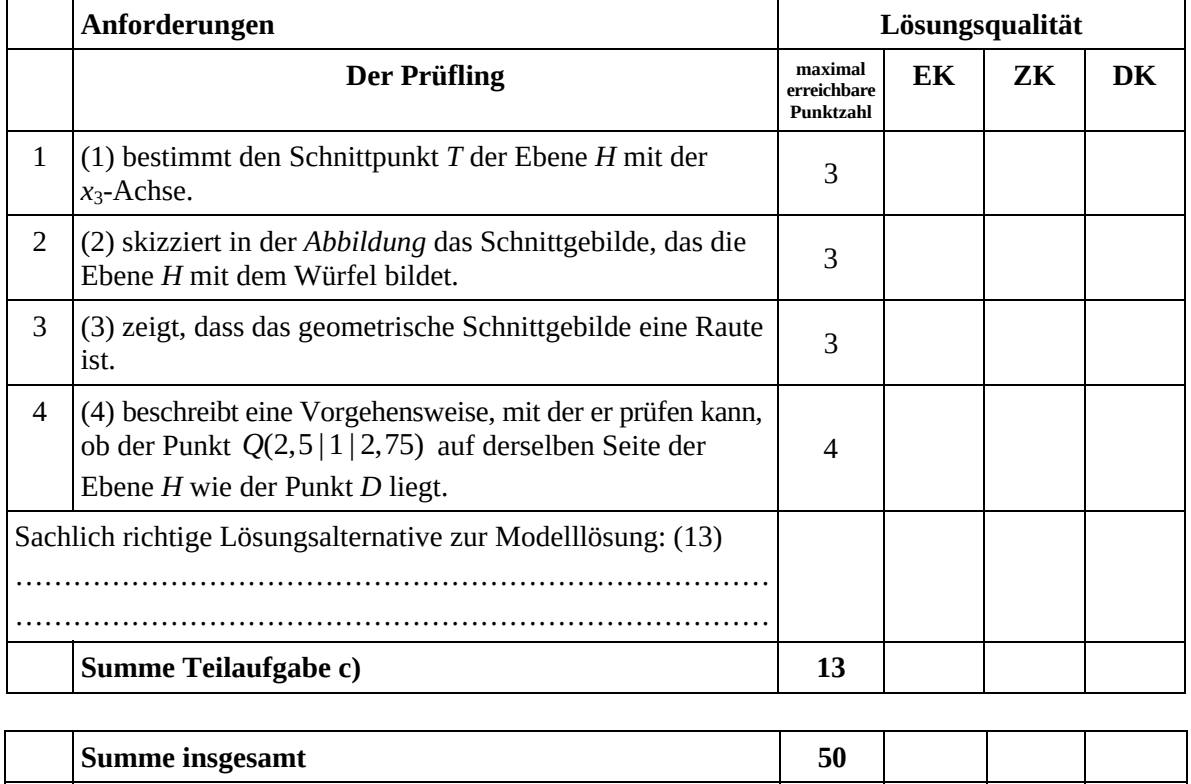

#### **Festlegung der Gesamtnote (Bitte nur bei der letzten bearbeiteten Aufgabe ausfüllen.)**

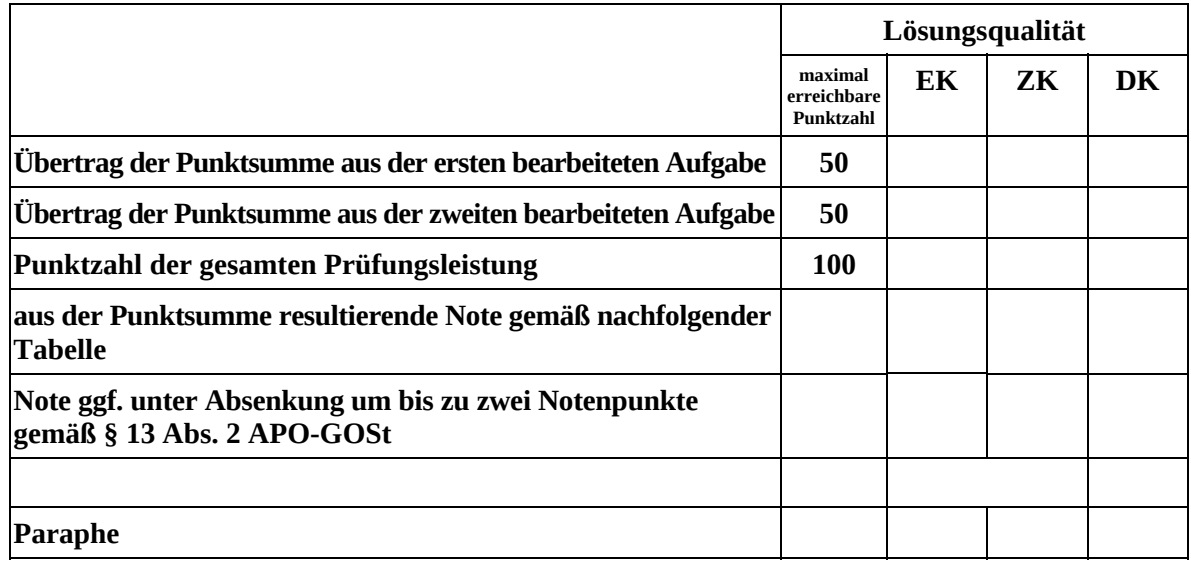

Berechnung der Endnote nach Anlage 4 der Abiturverfügung auf der Grundlage von § 34 APO-GOSt

Die Klausur wird abschließend mit der Note \_\_\_\_\_\_\_\_\_\_\_\_\_\_\_\_\_\_\_\_\_\_\_\_ (\_\_\_\_ Punkte) bewertet.

Unterschrift, Datum:

#### **Grundsätze für die Bewertung (Notenfindung)**

Für die Zuordnung der Notenstufen zu den Punktzahlen ist folgende Tabelle zu verwenden:

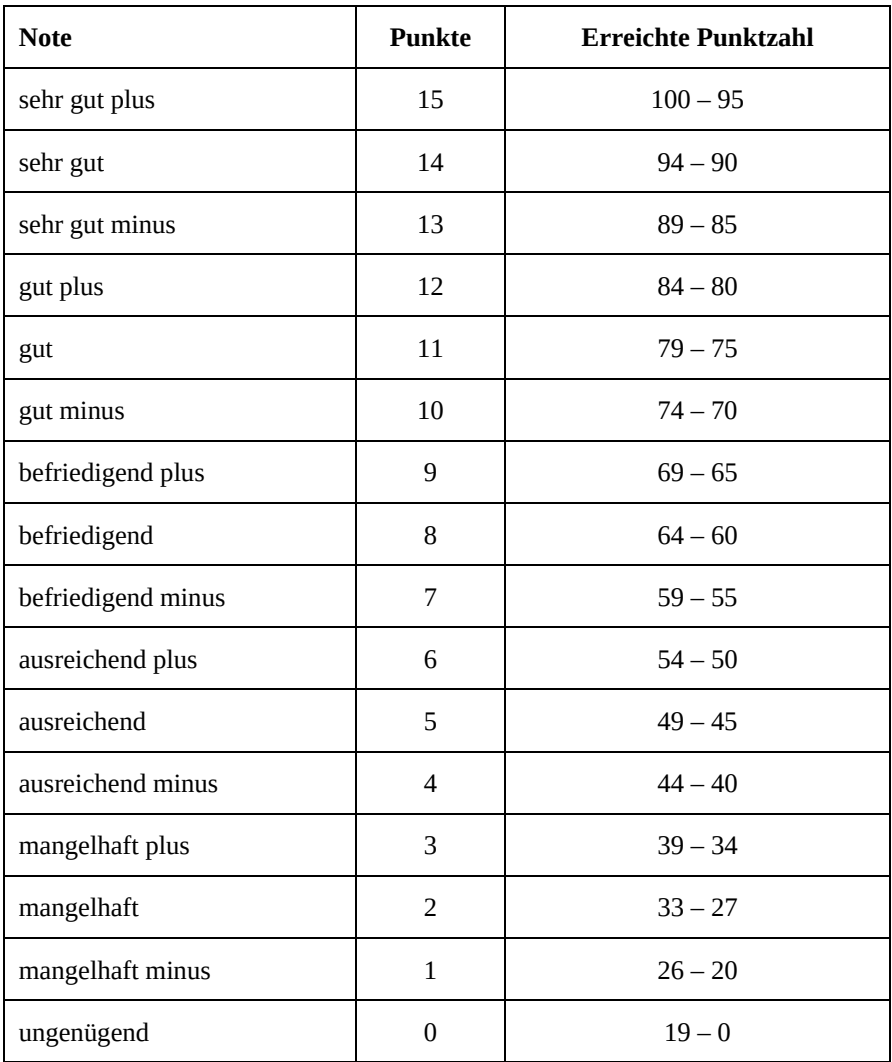

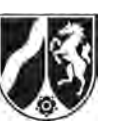

# **Abiturprüfung 2016**

*Mathematik, Grundkurs* 

## **Aufgabenstellung:**

Biologen wollen die Entwicklung einer Mäusebussardpopulation in einem Untersuchungsgebiet durch eine Matrix beschreiben. Dabei werden (auch in der gesamten folgenden Aufgabe) **ausschließlich** die **weiblichen Tiere** der Population betrachtet. Die Bussardpopulation besteht aus Küken (*k*), Jungvögeln (*j*), die noch nicht geschlechtsreif sind, und Altvögeln (*a*), die fortpflanzungsfähig sind. Die Küken entwickeln sich im Jahr nach dem Schlüpfen zu Jungvögeln und nach einem weiteren Jahr zu Altvögeln.

Nach Beobachtungen des Bestandes der Bussarde wurde vor ca. 25 Jahren zur Modellierung der Populationsentwicklung die Matrix

von: 
$$
k
$$
  $j$   $a$ 

\nmach:  $k$   $j$   $a$ 

\n $\begin{pmatrix} k \\ j \\ a \end{pmatrix}$   $A = \begin{pmatrix} 0 & 0 & 0.6 \\ 0.5 & 0 & 0 \\ 0 & 0.7 & 0.79 \end{pmatrix}$ 

erstellt.

- a) (1) *Stellen Sie die Entwicklung der Bussardpopulation nach dem vorgeschlagenen Modell durch einen Übergangsgraphen dar und interpretieren Sie die Bedeutung der Matrixeinträge 0,6 und 0,79 im Sachzusammenhang.*
	- (2) Zur Simulation der Entwicklung der Population wurde von einem Bestand von 30 Küken, 30 Jungvögeln und 30 Altvögeln ausgegangen.  *Berechnen Sie die Verteilung auf die drei Altersstufen in der Population für das nächste und das übernächste Jahr.*
	- (3) *Berechnen Sie den Anteil der gerade geschlüpften Küken, die bei einer Modellierung mit der Matrix A drei Jahre später noch leben.*

 $(8 + 4 + 3$  Punkte)

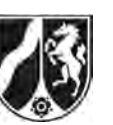

b) In einem Jahr wurden 60 Küken, 20 Jungvögel und 100 Altvögel im Beobachtungsgebiet gezählt.

 *Ermitteln Sie die Anzahlen an Küken, Jungvögeln und Altvögeln im Beobachtungsgebiet im Jahr zuvor, wenn die angegebene Modellierung der Populationsentwicklung durch die Matrix A vorausgesetzt wird.* 

(5 Punkte)

c) (1) Bestimmen Sie x und y so, dass 
$$
A \cdot \begin{pmatrix} x \\ 9 \\ 30 \end{pmatrix} = y \cdot \begin{pmatrix} x \\ 9 \\ 30 \end{pmatrix}
$$
 gilt.

[Zur Kontrolle:  $x = 18$  und  $y = 1$ .]

(2) *Interpretieren Sie den Sachverhalt aus* c) (1) *im Kontext.* 

 $(6 + 3$  Punkte)

Veränderte Umweltbedingungen führen heute dazu, dass zur Modellierung jetzt die Matrix *B*  gewählt wird:

$$
B = \begin{pmatrix} 0 & 0 & 0.7 \\ 0.6 & 0 & 0 \\ 0 & 0.75 & 0.8 \end{pmatrix}.
$$

d) (1) *Vergleichen Sie die Matrizen A und B im Sachzusammenhang.*

Es ist  $B^3$ 0,315 0,42 0,448 0 0,315 0,336 0,36 0,48 0,827  $B^3 = \begin{pmatrix} 0.315 & 0.42 & 0.448 \\ 0 & 0.315 & 0.336 \end{pmatrix}$  $(0,36$  0,48 0,827) .

(2) Für eine Population wird vorausgesetzt, dass zu einem bestimmten Zeitpunkt die Anzahlen von Küken, Jungvögeln und Altvögeln übereinstimmen. Eine Forschungsgruppe behauptet, dass in diesem Fall die Gesamtzahl der Tiere nach der Modellierung in einem Zeitraum von 3 Jahren um 20 % zunimmt. *Beurteilen Sie die Aussage.* 

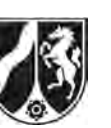

(3) *Untersuchen Sie, bei welcher Überlebensrate u der Altvögel in der Matrix* 

$$
B_{u} = \begin{pmatrix} 0 & 0 & 0.7 \\ 0.6 & 0 & 0 \\ 0 & 0.75 & u \end{pmatrix}
$$
es nach der Modellierung eine von  $\begin{pmatrix} 0 \\ 0 \\ 0 \end{pmatrix}$ verschiedene

*Verteilung auf die drei Entwicklungsstufen der Bussardpopulation gibt, die im folgenden Jahr wieder zu derselben Verteilung führt.* 

Zurzeit lebt in einem Beobachtungsgebiet eine Population, bei der sich die Anzahlen von Küken, Jungvögeln und Altvögeln von Jahr zu Jahr nicht verändern. In der Population leben 50 Altvögel.

(4) *Bestimmen Sie die Anzahlen von Küken und Jungvögeln, wenn zur Modellierung der* 

*Population die Matrix* 0,685 0 0 0,7 0,6 0 0 0 0,75 0,685  $B_{0.685} = \begin{pmatrix} 0 & 0 & 0.7 \\ 0.6 & 0 & 0 \end{pmatrix}$  $(0 \t 0, 75 \t 0, 685)$  *gewählt wird.* 

 $(3 + 7 + 7 + 4$  Punkte)

## **Zugelassene Hilfsmittel:**

- Wissenschaftlicher Taschenrechner (ohne oder mit Grafikfähigkeit)
- Mathematische Formelsammlung
- Wörterbuch zur deutschen Rechtschreibung

*Unterlagen für die Lehrkraft* 

# **Abiturprüfung 2016**

*Mathematik, Grundkurs* 

## **1. Aufgabenart**

Lineare Algebra/Analytische Geometrie Matrizenrechnung

## **2. Aufgabenstellung<sup>1</sup>**

siehe Prüfungsaufgabe

## **3. Materialgrundlage**

entfällt

## **4. Bezüge zu den Vorgaben 2016**

- *1. Inhaltliche Schwerpunkte* 
	- Lineare Algebra/Analytische Geometrie
	- Lineare Gleichungssysteme für *n* > 2, Matrix-Vektor-Schreibweise, systematisches Lösungsverfahren für lineare Gleichungssysteme
	- Matrizenrechnung
	- Übergangsmatrizen
	- Matrizenmultiplikation als Verkettung von Übergängen
- *2. Medien/Materialien* 
	- entfällt

## **5. Zugelassene Hilfsmittel**

- Wissenschaftlicher Taschenrechner (ohne oder mit Grafikfähigkeit)
- Mathematische Formelsammlung
- Wörterbuch zur deutschen Rechtschreibung

 $\frac{1}{1}$ Die Aufgabenstellung deckt inhaltlich alle drei Anforderungsbereiche ab.

## **6. Modelllösungen**

**Die jeweilige Modelllösung stellt eine mögliche Lösung bzw. Lösungsskizze dar. Der gewählte Lösungsansatz und -weg der Schülerinnen und Schüler muss nicht identisch mit dem der Modelllösung sein. Sachlich richtige Alternativen werden mit entsprechender Punktzahl bewertet (Bewertungsbogen: Zeile "Sachlich richtige Lösungsalternative zur Modelllösung").** 

## **Teilaufgabe a)**

(1) Übergangsgraph:

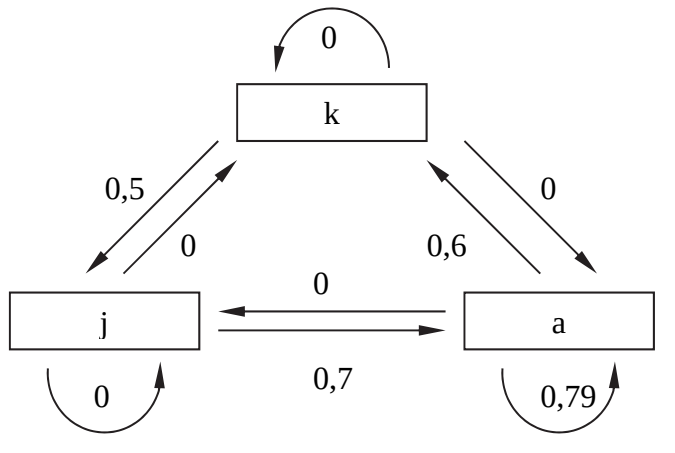

Der Matrixeintrag 0,6 gibt die durchschnittliche Anzahl von weiblichen Bussardküken an, die von einem Bussardweibchen pro Jahr ausgebrütet werden.

Der Matrixeintrag 0,79 gibt den Anteil von (weiblichen) Altvögeln an, die das nächste Lebensjahr erreichen.

(2) Berechnung der Verteilungsvektoren  $\vec{v}_1$  und  $\vec{v}_2$  für das nächste und das übernächste Jahr:

$$
\vec{v}_1 = A \cdot \begin{pmatrix} 30 \\ 30 \\ 30 \end{pmatrix} = \begin{pmatrix} 0 & 0 & 0.6 \\ 0.5 & 0 & 0 \\ 0 & 0.7 & 0.79 \end{pmatrix} \cdot \begin{pmatrix} 30 \\ 30 \\ 30 \end{pmatrix} = \begin{pmatrix} 18 \\ 15 \\ 44.7 \end{pmatrix} \approx \begin{pmatrix} 18 \\ 15 \\ 45 \end{pmatrix},
$$

$$
\vec{v}_2 = A \cdot \begin{pmatrix} 18 \\ 15 \\ 45 \end{pmatrix} = \begin{pmatrix} 0 & 0 & 0.6 \\ 0.5 & 0 & 0 \\ 0 & 0.7 & 0.79 \end{pmatrix} \cdot \begin{pmatrix} 18 \\ 15 \\ 45 \end{pmatrix} = \begin{pmatrix} 27 \\ 9 \\ 46.05 \end{pmatrix} \approx \begin{pmatrix} 27 \\ 9 \\ 46 \end{pmatrix}.
$$

Nach dem Modell wird nach einem Jahr ein Bestand von 18 Küken, 15 Jungvögeln und 45 Altvögeln und nach zwei Jahren ein Bestand von 27 Küken, 9 Jungvögeln und 46 Altvögeln erreicht.

(3) *Anteil* 0,5 0,7 0,79 0,2765 . Knapp 28 % der Küken leben drei Jahre später noch.

## **Teilaufgabe b)**

Für die gesuchte Verteilung mit dem Verteilungsvektor 1 2 3 *v v v*  $\begin{pmatrix} V_1 \\ \vdots \end{pmatrix}$  $\begin{pmatrix} v_2 \\ v_3 \end{pmatrix}$  gilt:

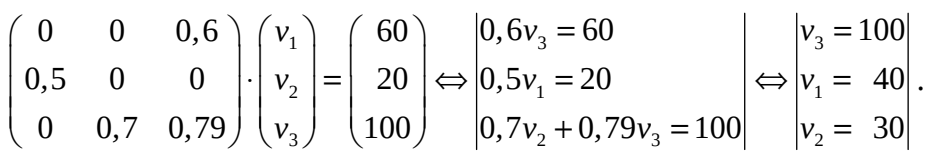

Nach dem Modell sollten im vergangenen Jahr im Beobachtungsgebiet 40 Küken, 30 Jungvögel und 100 Altvögel gelebt haben.

## **Teilaufgabe c)**

(1) 
$$
A \cdot \begin{pmatrix} x \\ 9 \\ 30 \end{pmatrix} = y \cdot \begin{pmatrix} x \\ 9 \\ 30 \end{pmatrix} \Leftrightarrow \begin{pmatrix} 0 & 0 & 0.6 \\ 0.5 & 0 & 0 \\ 0 & 0.7 & 0.79 \end{pmatrix} \cdot \begin{pmatrix} x \\ 9 \\ 30 \end{pmatrix} = y \cdot \begin{pmatrix} x \\ 9 \\ 30 \end{pmatrix}
$$
ist gleichbedeutend mit  
\n
$$
\begin{vmatrix} 18 = yx \\ 0.5x = 9y \\ 6.3 + 23.7 = 30y \end{vmatrix} \Leftrightarrow \begin{vmatrix} 18 = 18 \\ x = 18 \\ y = 1 \end{vmatrix}.
$$
Es ist  $x = 18$  und  $y = 1$ .

(2) Nach der Modellierung gibt es für 9 Jungvögel und 30 Altvögel genau eine Verteilung von Küken, Jungvögeln und Altvögeln, die im folgenden Jahr zu einem Vielfachen bzw. einer Gleichheit der Populationsverteilung führt. Diese Verteilung umfasst 18 Küken und führt zu einer – bezogen auf Anzahlen in den drei Altersklassen – sich nicht ändernden Population.

## **Teilaufgabe d)**

(1) Nach einer Modellierung durch Matrix *B* sind im Vergleich zu einer Modellierung durch Matrix *A* die durchschnittliche Nachkommenzahl pro Jahr der Altvögel und die Überlebensraten (in jedem Altersstadium) erhöht. Deswegen wächst die Population nach einer Modellierung durch Matrix *B* stärker als nach einer Modellierung durch Matrix *A*.

$$
(2) \quad B^3 \cdot \begin{pmatrix} v \\ v \\ v \end{pmatrix} = \begin{pmatrix} 0,315 & 0,42 & 0,448 \\ 0 & 0,315 & 0,336 \\ 0,36 & 0,48 & 0,827 \end{pmatrix} \cdot \begin{pmatrix} v \\ v \\ v \end{pmatrix} = \begin{pmatrix} 1,183v \\ 0,651v \\ 1,667v \end{pmatrix}.
$$

Gesamtzahl der Tiere zu Beginn:  $v + v + v = 3v$ .

Gesamtzahl der Tiere nach drei Jahren:  $1,183v + 0,651v + 1,667v = 3,501v$ .

 $(3,501v)$  :  $(3v) = 1,167$ .

Die Behauptung der Forschungsgruppe ist falsch, da die Zunahme der Anzahl der Tiere nur 16,7 % beträgt.

$$
(3) \begin{pmatrix} 0 & 0 & 0.7 \\ 0.6 & 0 & 0 \\ 0 & 0.75 & u \end{pmatrix} \cdot \begin{pmatrix} s_1 \\ s_2 \\ s_3 \end{pmatrix} = \begin{pmatrix} s_1 \\ s_2 \\ s_3 \end{pmatrix} \Leftrightarrow \begin{vmatrix} 0.7s_3 = s_1 \\ 0.6s_1 = s_2 \\ 0.75s_2 + u \cdot s_3 = s_3 \end{vmatrix} \Leftrightarrow \begin{vmatrix} 0.7s_3 = s_1 \\ 0.6s_1 = s_2 \\ (u - 0.685) \cdot s_3 = 0 \end{vmatrix}.
$$
  
\n
$$
(u - 0.685) \cdot s_3 = 0 \Leftrightarrow (u - 0.685) = 0 \vee s_3 = 0.
$$

 $s_3 = 0$  kann nicht gelten, da sonst auch  $s_1 = 0$  und  $s_2 = 0$  und damit  $\vec{s} = \vec{0}$  sein würde.

Das steht im Widerspruch zu  $\vec{s} \neq \vec{0}$  .

Also gilt  $u - 0,685 = 0$  und somit  $u = 0,685$ .

Genau bei einer Überlebensrate der Altvögel von 68,5 % ist die Population stabil.

$$
(4) \begin{pmatrix} 0 & 0 & 0.7 \\ 0.6 & 0 & 0 \\ 0 & 0.75 & 0.685 \end{pmatrix} \begin{pmatrix} s_1 \\ s_2 \\ 50 \end{pmatrix} = \begin{pmatrix} 0.7 \cdot 50 \\ 0.6s_1 \\ 0.75s_2 + 0.685 \cdot 50 \end{pmatrix}.
$$

Es folgt, dass  $s_1 = 0.7 \cdot 50 = 35$ ,  $s_2 = 0.6 \cdot 35 = 21$  und  $0.75 \cdot 21 + 0.685 \cdot 50 = 50$  (wahr) gilt.

Im Beobachtungsgebiet gehören 50 Altvögel, 35 Küken und 21 Jungvögel zur Bussardpopulation.

# **7. Teilleistungen – Kriterien / Bewertungsbogen zur Prüfungsarbeit**

Name des Prüflings:\_\_\_\_\_\_\_\_\_\_\_\_\_\_\_\_\_\_\_\_\_\_\_\_\_\_\_\_\_\_\_\_\_\_ Kursbezeichnung:\_\_\_\_\_\_\_\_\_

Schule:

## **Teilaufgabe a)**

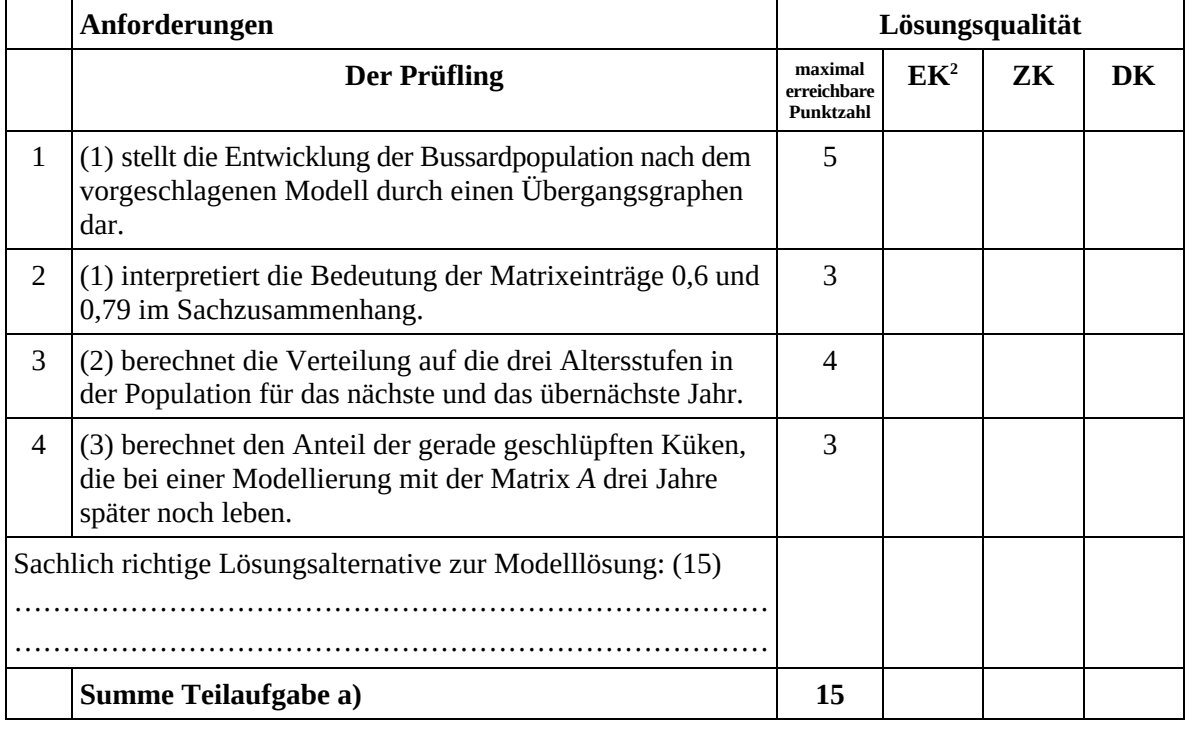

### **Teilaufgabe b)**

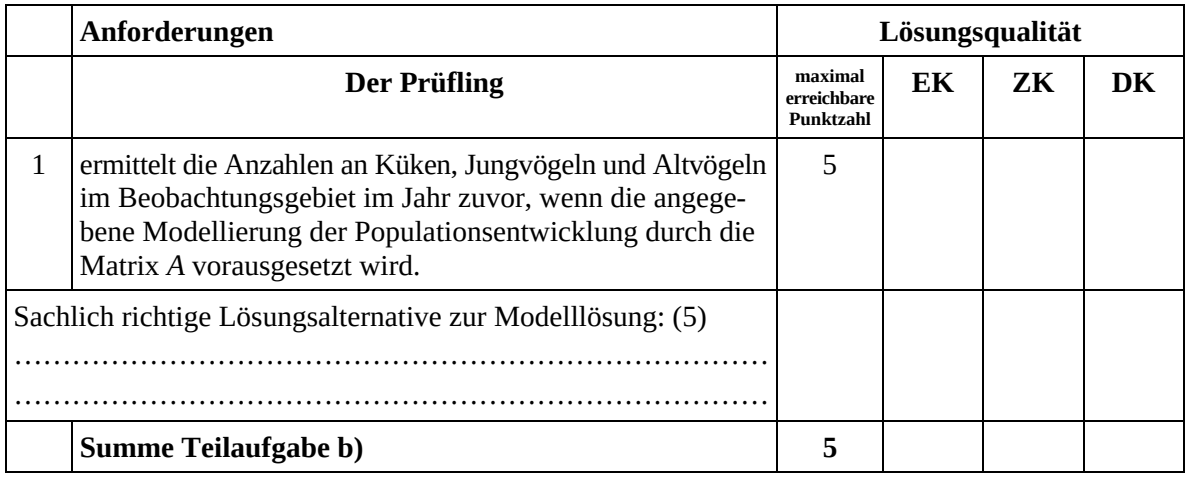

 2 EK = Erstkorrektur; ZK = Zweitkorrektur; DK = Drittkorrektur

## **Teilaufgabe c)**

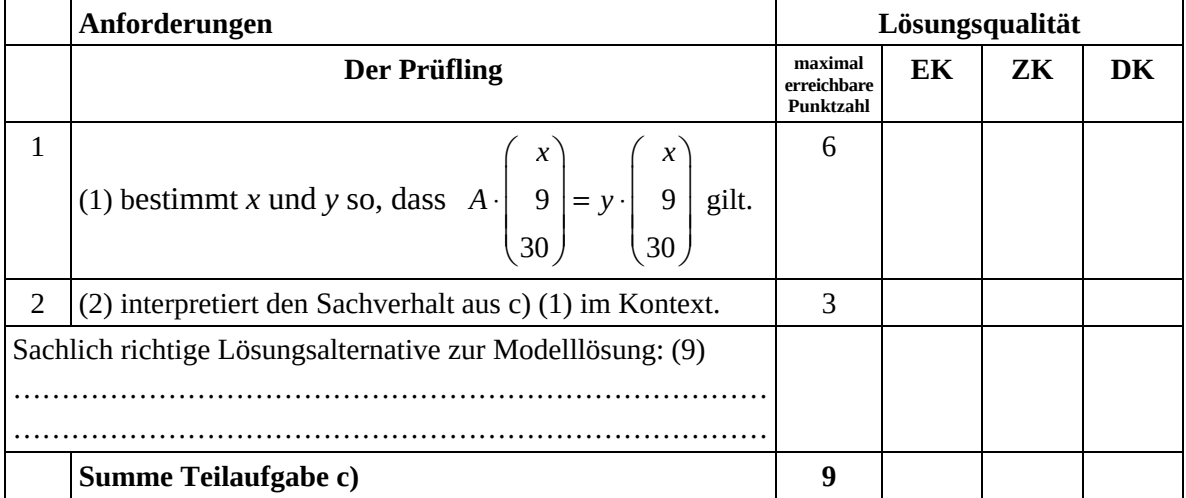

# **Teilaufgabe d)**

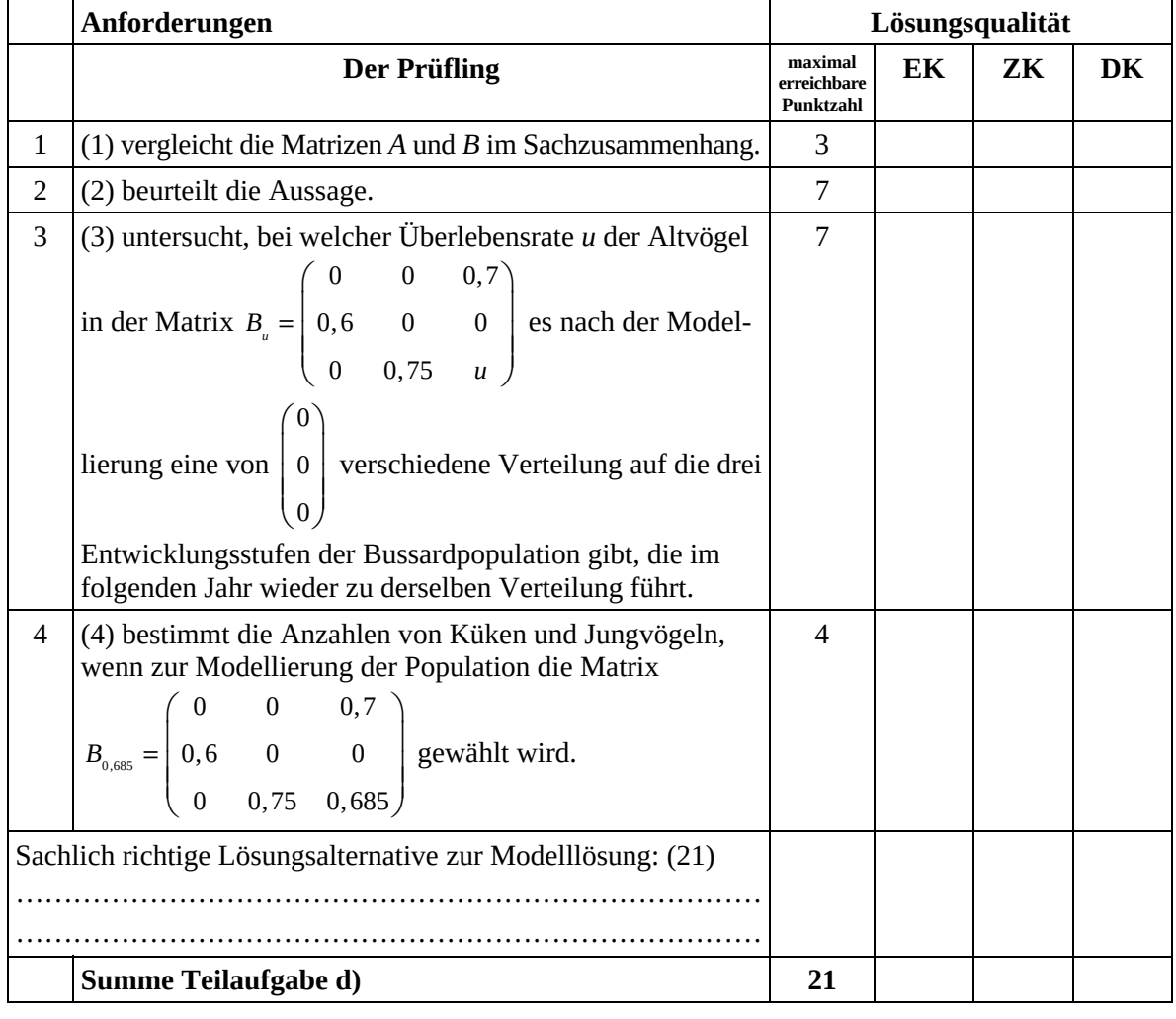

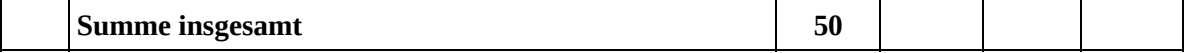

#### **Festlegung der Gesamtnote (Bitte nur bei der letzten bearbeiteten Aufgabe ausfüllen.)**

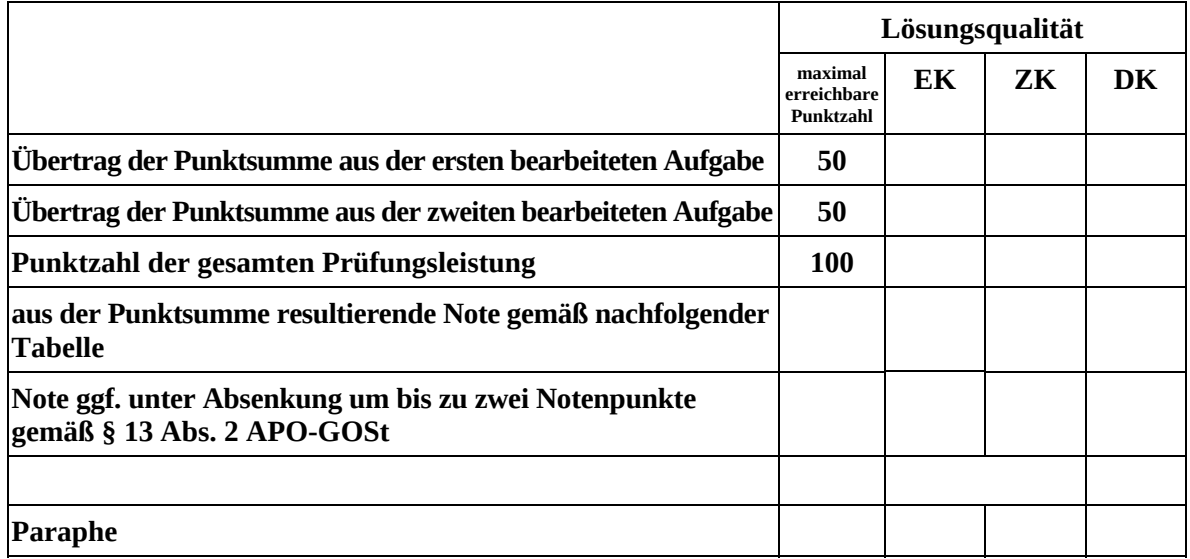

Berechnung der Endnote nach Anlage 4 der Abiturverfügung auf der Grundlage von § 34 APO-GOSt

Die Klausur wird abschließend mit der Note \_\_\_\_\_\_\_\_\_\_\_\_\_\_\_\_\_\_\_\_\_\_\_\_ (\_\_\_\_ Punkte) bewertet.

Unterschrift, Datum:

### **Grundsätze für die Bewertung (Notenfindung)**

Für die Zuordnung der Notenstufen zu den Punktzahlen ist folgende Tabelle zu verwenden:

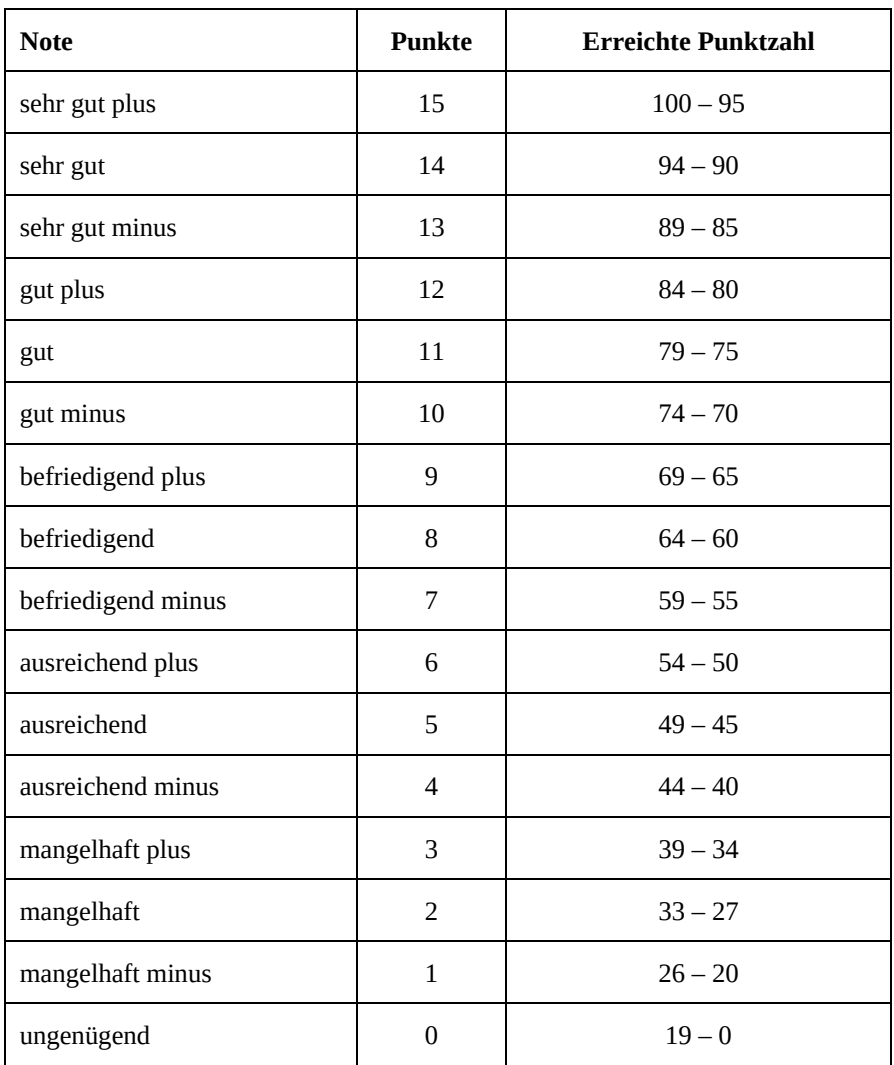

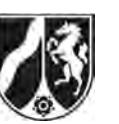

# **Abiturprüfung 2016**

*Mathematik, Grundkurs* 

## **Aufgabenstellung:**

Die Nutzung von sozialen Netzwerken wird immer beliebter. Dabei nutzen immer mehr Jugendliche verschiedene soziale Netzwerke. Es wird davon ausgegangen, dass 30 % aller Jugendlichen das (fiktive) soziale Netzwerk "Freundschaftsbuch" nutzen. Dieser Prozentsatz soll im Folgenden als Wahrscheinlichkeit dafür verwendet werden, dass eine zufällig befragte jugendliche Person "Freundschaftsbuch" nutzt.

- a) *Berechnen Sie die Wahrscheinlichkeit, dass von 100 zufällig ausgewählten Jugendlichen* 
	- (1) *genau 33 Jugendliche "Freundschaftsbuch" nutzen,*
	- (2) *höchstens 25 Jugendliche "Freundschaftsbuch" nutzen,*
	- (3) *die Anzahl der jugendlichen Nutzer, die "Freundschaftsbuch" nutzen, einem Wert entspricht, der sich um maximal 5 vom Erwartungswert unterscheidet.*

 $(2 + 3 + 5$  Punkte)

b) *Ermitteln Sie die Anzahl an zufällig ausgewählten Jugendlichen, die mindestens ausgewählt werden müssen, damit man mit einer Wahrscheinlichkeit von mindestens 99 % mindestens einen Jugendlichen antrifft, der "Freundschaftsbuch" nutzt.*

(6 Punkte)

c) In einer Schule gibt es zur schulinternen Kommunikation ein eigenes Netzwerk, das sowohl von Jugendlichen genutzt wird, die "Freundschaftsbuch" nutzen, als auch von Jugendlichen, die "Freundschaftsbuch" nicht nutzen. Dabei ist in beiden Gruppen der Anteil derjenigen, die das schulinterne Netzwerk nutzen, identisch. Im Folgenden wird dieser Anteil mit *h* bezeichnet und auch als Wahrscheinlichkeit für den jeweiligen Fall verwendet.

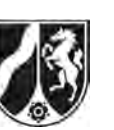

- (1) *Erstellen Sie zu dem gegebenen Sachverhalt eine geeignete Darstellung (z. B. Baumdiagramm, Vierfeldertafel etc.).*
- (2) Der Anteil der Jugendlichen, die genau eines dieser Netzwerke nutzen, kann mit Hilfe des Terms  $0, 3 \cdot (1 - h) + 0, 7h$  beschrieben werden.

*Erklären Sie die einzelnen Bestandteile des Terms.* 

(3) *Berechnen Sie den Anteil aller Jugendlichen, die das schulinterne Netzwerk nutzen, wenn der Anteil der Jugendlichen, die genau eines dieser Netzwerke nutzen, bei 0,4 liegt.* 

Im Folgenden sei  $h = 0, 25$ .

- (4) *Berechnen Sie die Wahrscheinlichkeit, dass eine zufällig ausgewählte jugendliche Person mindestens eines der beiden Netzwerke nutzt.*
- (5) Eine zufällig ausgewählte jugendliche Person nutzt das schulinterne Netzwerk.  *Ermitteln Sie die Wahrscheinlichkeit, dass sie "Freundschaftsbuch" nicht nutzt.*

 $(4 + 3 + 3 + 4 + 3$  Punkte)

- d) Die Schülervertretung möchte, dass der Nutzungsgrad des schulinternen Netzwerks verbessert wird. Dazu soll mit Aktionen das schulinterne Netzwerk bekannter gemacht werden. Nach einem Jahr möchte die Schülervertretung die Vermutung überprüfen, dass der Nutzungsgrad von vormals 25 % gestiegen ist, und möchte dazu 50 zufällig ausgewählte Jugendliche der Schule befragen.
	- (1) *Geben Sie eine geeignete Nullhypothese an und ermitteln Sie eine passende Entscheidungsregel auf dem Signifikanzniveau von*  $\alpha = 0.05$ *.*
	- (2) Bei der Befragung kommt heraus, dass 19 Jugendliche das schulinterne Netzwerk nutzen. *Beurteilen Sie die Situation aus Sicht der Schülervertretung.*
	- (3) *Beschreiben Sie den Fehler 1*. *Art im Sachzusammenhang.*
	- (4) *Beschreiben Sie den Fehler 2. Art im Sachzusammenhang und berechnen Sie die Wahrscheinlichkeit seines Auftretens für den Fall, dass der Nutzungsgrad in Wirklichkeit bei 40 % liegt.*

 $(8 + 2 + 2 + 5$  Punkte)

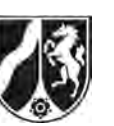

Name:  $\_$ 

## **Zugelassene Hilfsmittel:**

- Wissenschaftlicher Taschenrechner (ohne oder mit Grafikfähigkeit)
- Mathematische Formelsammlung
- Wörterbuch zur deutschen Rechtschreibung

## **Tabelle 1: σ-Regeln für Binomialverteilungen**

Eine mit den Parametern *n* und *p* binomialverteilte Zufallsgröße *X* hat den Erwartungswert  $\mu = n \cdot p$  und die Standardabweichung  $\sigma = \sqrt{n \cdot p \cdot (1-p)}$ . Wenn die LAPLACE-Bedingung  $\sigma$  > 3 erfüllt ist, gelten die σ-Regeln:

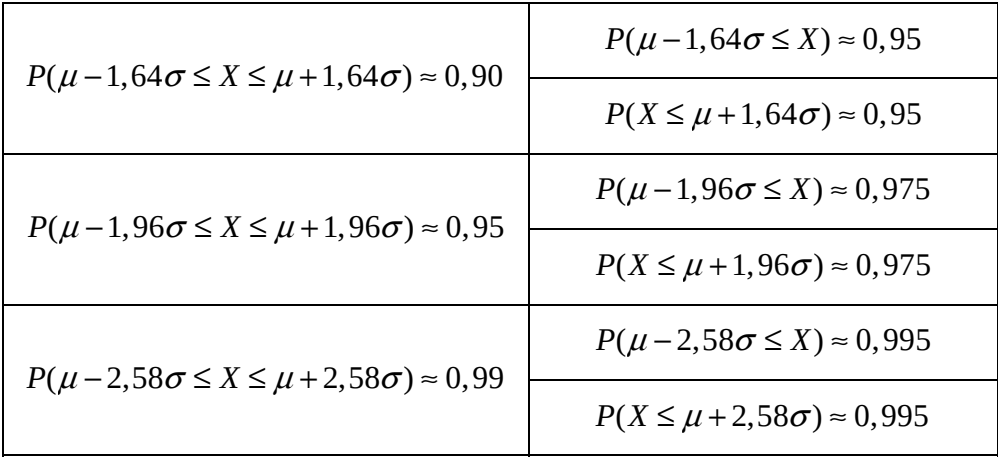

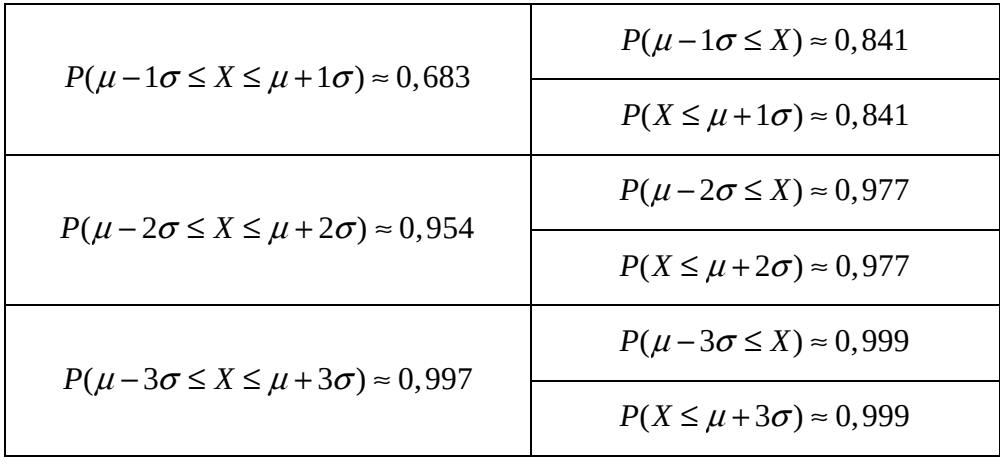

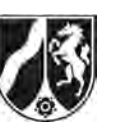

## **Tabelle 2: Kumulierte Binomialverteilung für** *n* **= 10 und** *n* **= 20**

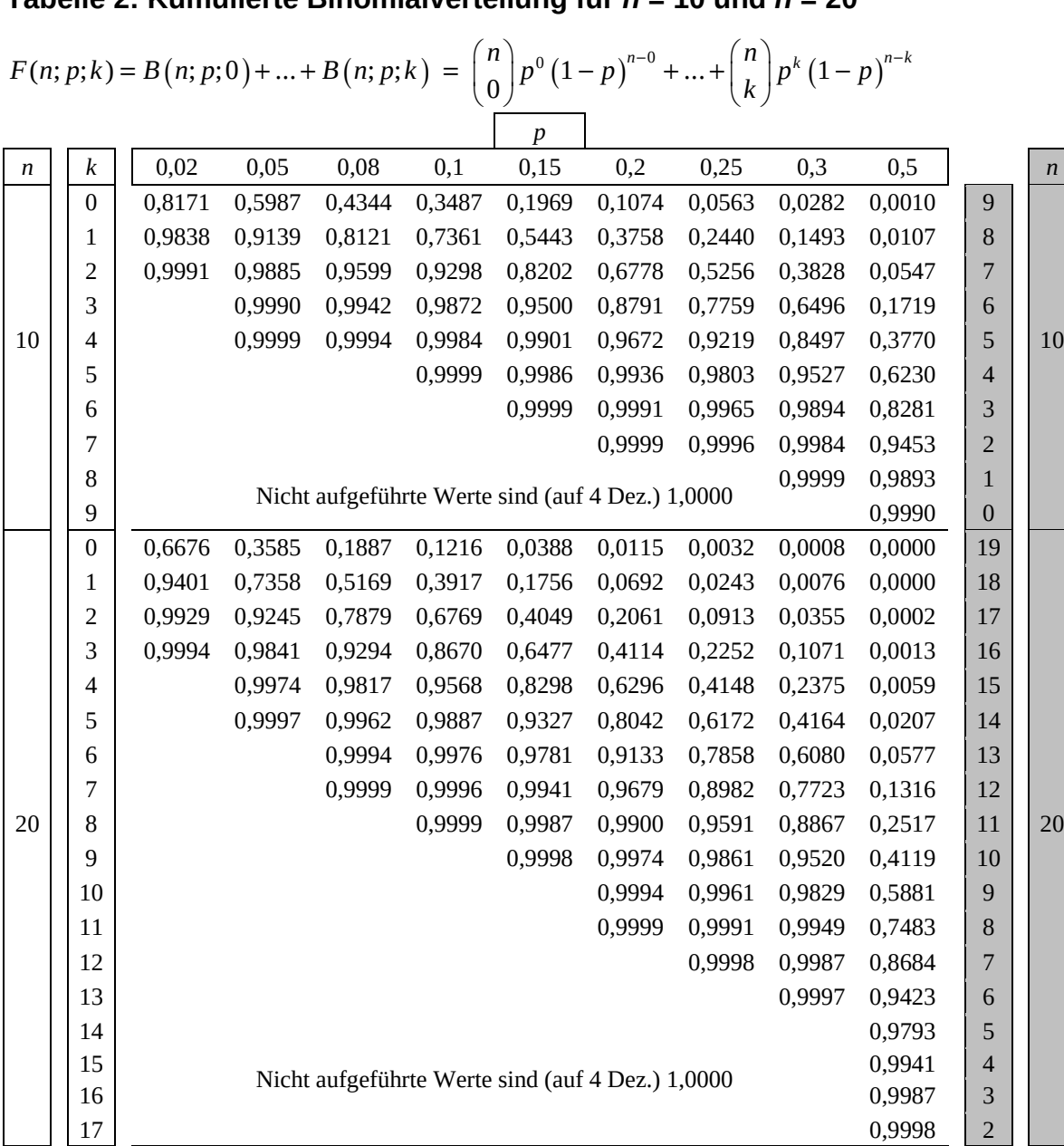

Bei grau unterlegtem Eingang, d. h.  $p \ge 0.5$ , gilt:  $F(n; p; k) = 1 - \text{abgelesener Wert}$ 

*p p* 

*n* | 0,98 0,95 0,92 0,9 0,85 0,8 0,75 0,7 0,5 | k | *n* 

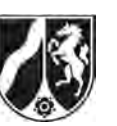

## **Tabelle 3: Kumulierte Binomialverteilungen für** *n* **= 50**

 $F(n; p; k) = B(n; p; 0) + ... + B(n; p; k) = {n \choose 0} p^{0} (1-p)^{n-0} + ... + {n \choose k} p^{k} (1-p)^{n-k}$ 

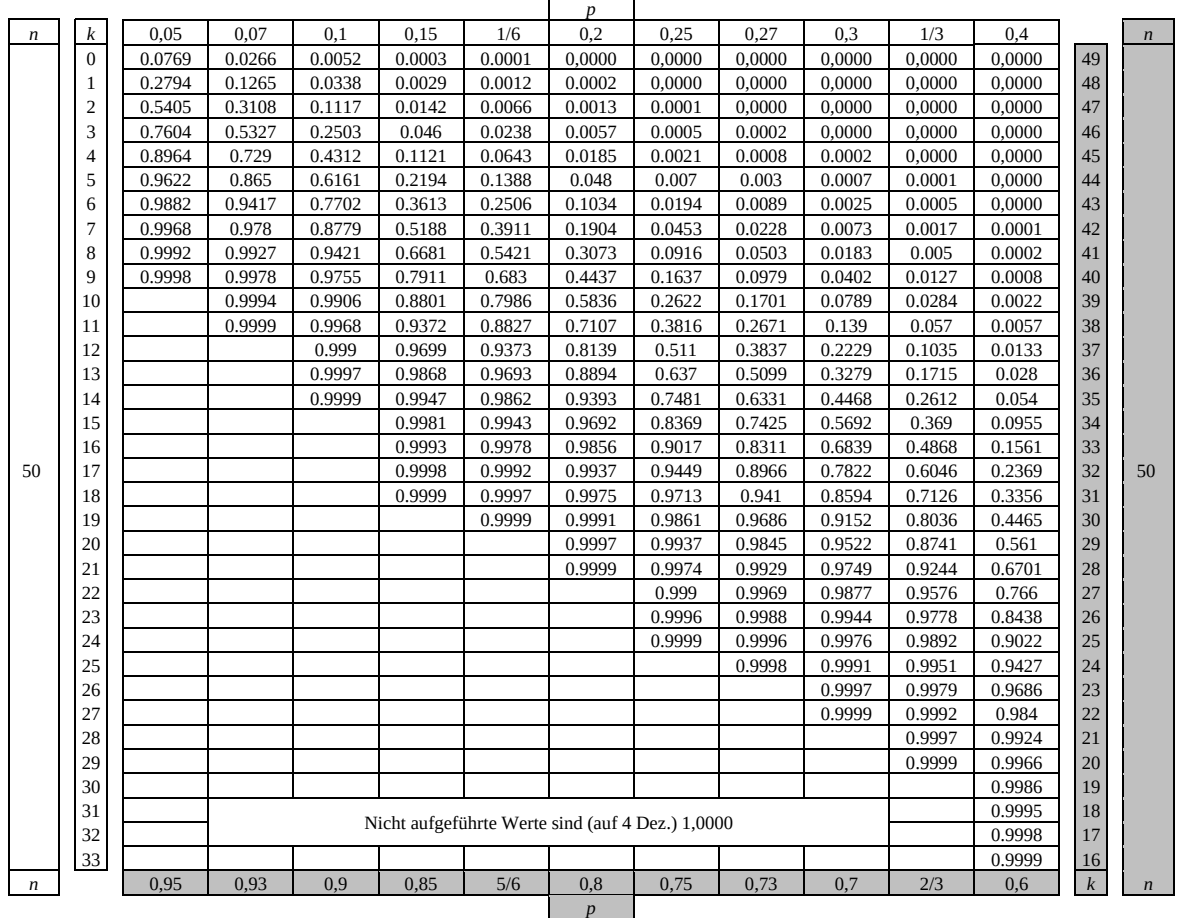

Bei grau unterlegtem Eingang, d.h.  $p \ge 0, 5$ , gilt:  $F(n; p; k) = 1 - \text{abgelesener Wert}$ 

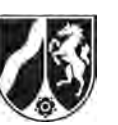

## **Tabelle 4: Kumulierte Binomialverteilungen für** *n* **= 100**

 $F(n; p; k) = B(n; p; 0) + ... + B(n; p; k) = {n \choose 0} p^{0} (1-p)^{n-0} + ... + {n \choose k} p^{k} (1-p)^{n-k}$ 

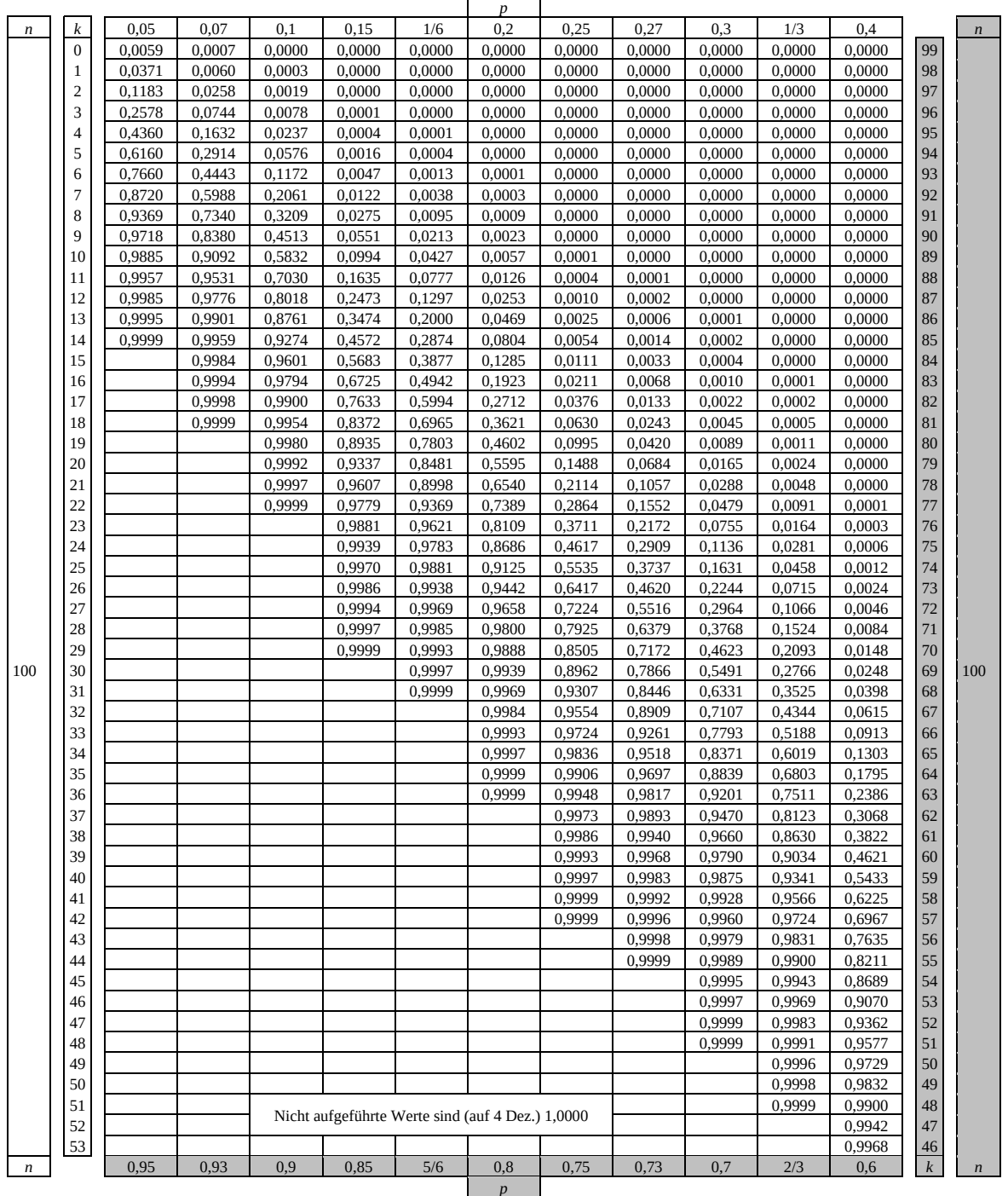

Bei grau unterlegtem Eingang, d.h.  $p \ge 0, 5$ , gilt:  $F(n; p; k) = 1 - \text{abgelesener Wert}$ 

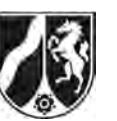

## **Tabelle 5: Normalverteilung**

 $\phi(z) = 0,...$ 

 $\phi(-z) = 1 - \phi(z)$ 

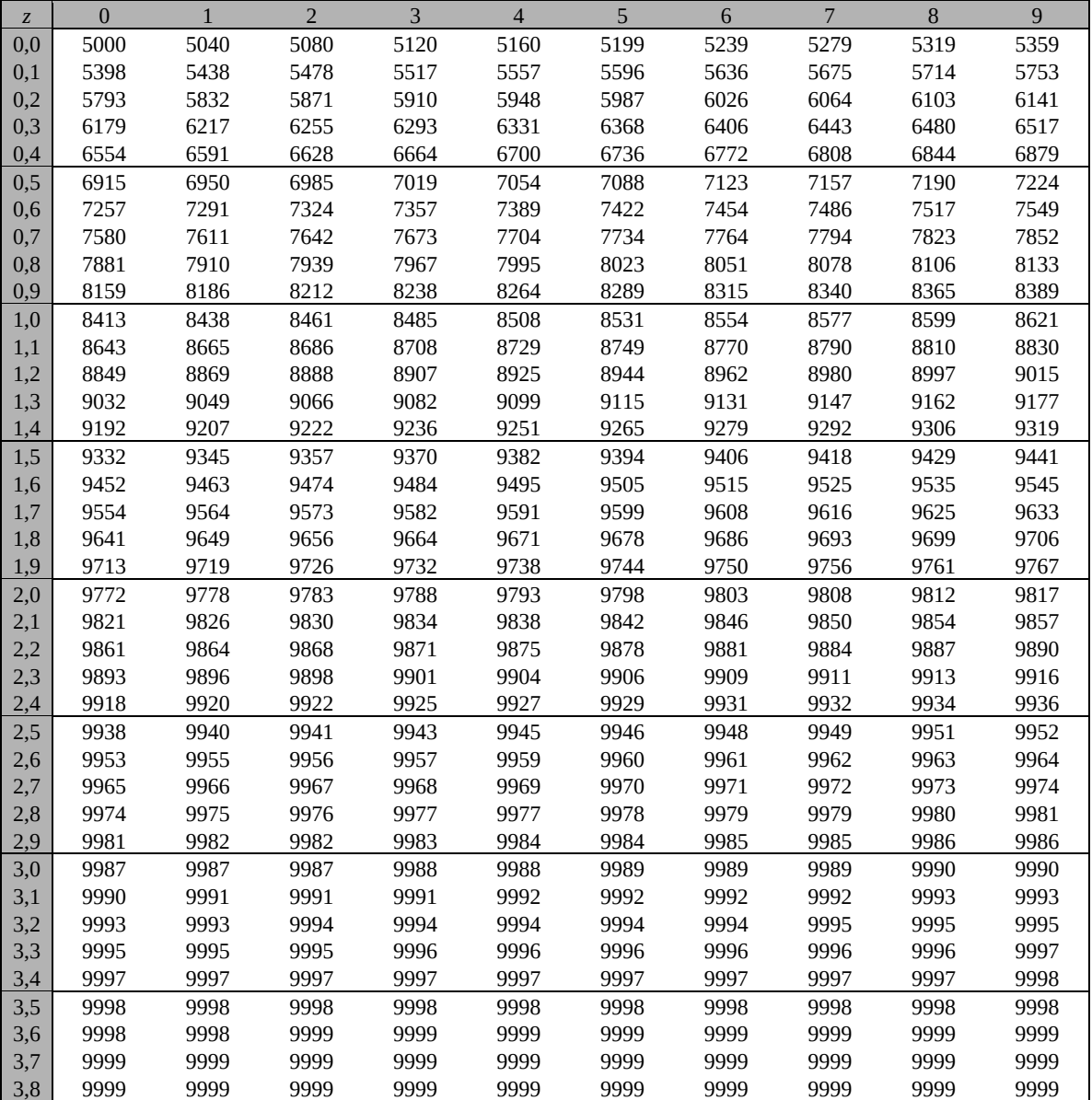

Beispiele für den Gebrauch:

 $\phi(2,32) = 0,9898$  $\phi(2,32) = 0,9898$ <br>  $\phi(z) = 0,994 \Rightarrow z = 2,51$ <br>  $\phi(-0,9) = 1 - \phi(0,9) = 0,1841$ 

*Unterlagen für die Lehrkraft* 

# **Abiturprüfung 2016**

*Mathematik, Grundkurs* 

## **1. Aufgabenart**

Stochastik

## **2. Aufgabenstellung<sup>1</sup>**

siehe Prüfungsaufgabe

## **3. Materialgrundlage**

entfällt

## **4. Bezüge zu den Vorgaben 2016**

#### *1. Inhaltliche Schwerpunkte*

- Wahrscheinlichkeit, bedingte Wahrscheinlichkeit, Unabhängigkeit
- Binomialverteilung einschließlich Erwartungswert und Standardabweichung
- Ein- und zweiseitiger Hypothesentest
- *2. Medien/Materialien* 
	- entfällt

## **5. Zugelassene Hilfsmittel**

- Wissenschaftlicher Taschenrechner (ohne oder mit Grafikfähigkeit)
- Mathematische Formelsammlung
- Wörterbuch zur deutschen Rechtschreibung

 $\frac{1}{1}$ Die Aufgabenstellung deckt inhaltlich alle drei Anforderungsbereiche ab.

## **6. Modelllösungen**

**Die jeweilige Modelllösung stellt eine mögliche Lösung bzw. Lösungsskizze dar. Der gewählte Lösungsansatz und -weg der Schülerinnen und Schüler muss nicht identisch mit dem der Modelllösung sein. Sachlich richtige Alternativen werden mit entsprechender Punktzahl bewertet (Bewertungsbogen: Zeile "Sachlich richtige Lösungsalternative zur Modelllösung").** 

## **Teilaufgabe a)**

Die Zufallsgröße *X*: "Anzahl der ausgewählten Jugendlichen, die "Freundschaftsbuch" nutzen" kann als binomialverteilt angenommen werden mit  $p = 0.3$  und  $n = 100$ .

- (1)  $P(X = 33) \approx 0,069$ .
- (2)  $P(X \le 25) \approx 0,163$ .
- (3) Da der Erwartungwert  $\mu = 100 \cdot 0$ , 3 = 30 ist, wird die Wahrscheinlichkeit für

 $25 \le X \le 35$  gesucht. Es ist

 $P(25 \le X \le 35) = P(X \le 35) - P(X \le 24) \approx 0,884 - 0,114 = 0,770$ .

## **Teilaufgabe b)**

Die Zufallsgröße *X*: "Anzahl der ausgewählten Jugendlichen, die "Freundschaftsbuch" nutzen" kann weiterhin als binomialverteilt angenommen werden mit  $p = 0,3$  und unbekanntem *n*.

Dann ist *n* so zu bestimmen, dass  $P(X \ge 1) \ge 0,99$  gilt:

 $P(X \ge 1) \ge 0,99 \Leftrightarrow 1 - P(X = 0) \ge 0,99 \Leftrightarrow P(X = 0) \le 0,01$ 

 $\Leftrightarrow$  0,7<sup>n</sup>  $\leq$  0,01  $\Leftrightarrow$  n  $\geq$  12,91.

Es müssen also mindestens 13 Jugendliche ausgewählt werden.

## **Teilaufgabe c)**

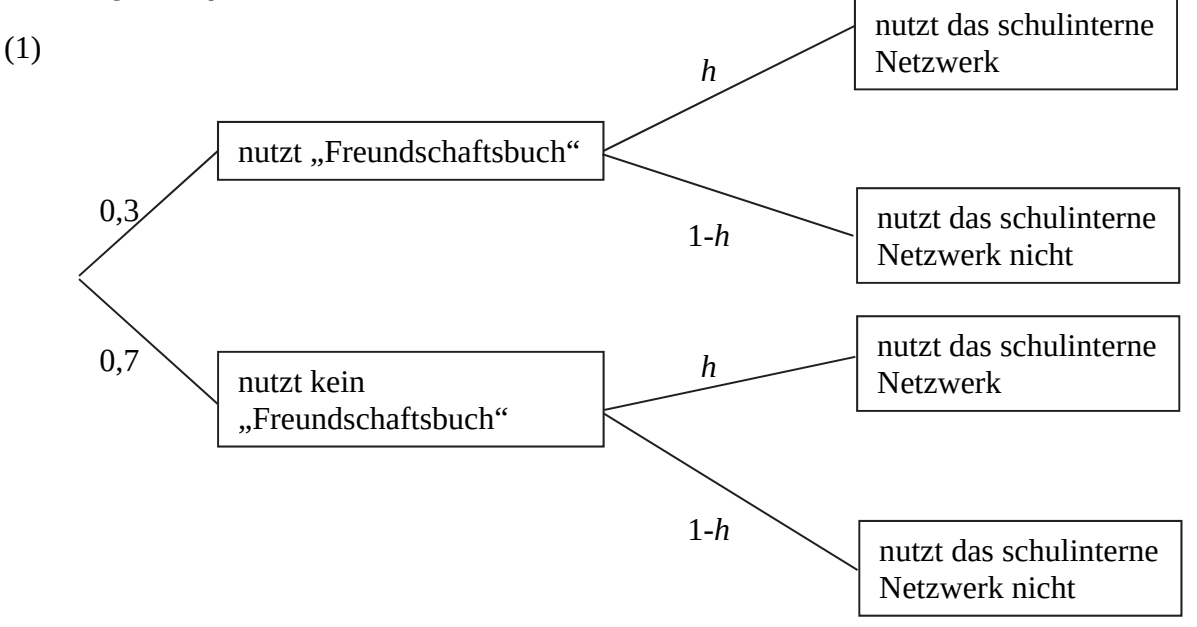

#### oder

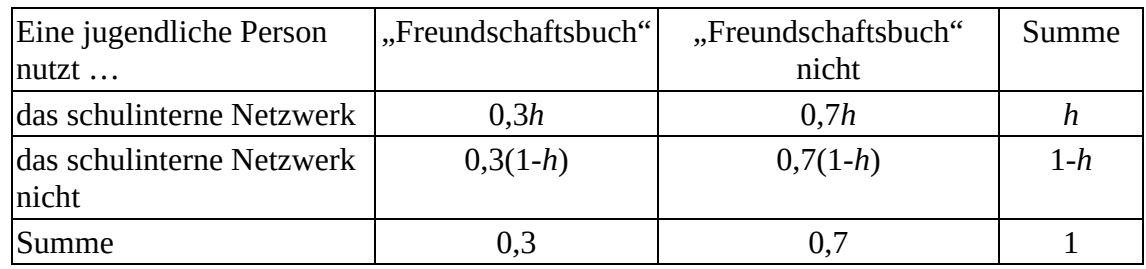

- (2) Den Anteil derjenigen, die "Freundschaftsbuch" nutzen, aber nicht das schulinterne Netzwerk, kann man mit Hilfe des Terms 0,3·(1-h) angeben (Pfadregel). Der Anteil derjenigen, die "Freundschaftsbuch" nicht nutzen, dafür aber das schulinterne Netzwerk, kann mit Hilfe des Terms 0,7*h* angegeben werden (Pfadregel). Damit ist der Anteil derjenigen, die genau eines der beiden Netzwerke nutzen, die Summe der beiden Terme.
- (3) Es ist also  $0, 3 \cdot (1-h) + 0, 7h = 0, 4 \Leftrightarrow h = 0, 25$ .
- (4) Es ist

P("nutzt mindestens eines der beiden Netzwerke") = P(" nutzt genau eines der beiden Netzwerke") + P(" nutzt beide Netzwerke")  $= 0, 4 + 0, 075 = 0, 475.$ 

(5) Der Anteil derjenigen, die das schulinterne Netzwerk nutzen, beträgt *h* 0, 25 , während der Anteil derjenigen, die das schulinterne Netzwerk, nicht aber "Freundschaftsbuch" nutzen, bei 0,7*h* = 0,175 liegt. Damit ist die Wahrscheinlichkeit, dass eine zufällig ausgewählte jugendliche Person, die das schulinterne Netzwerk nutzt, "Freundschaftsbuch" nicht nutzt:

 $P_{\text{nutzt das schulinterne Netzwerk}}("nutzt Freundschaftsbuch nicht") = \frac{0,7h}{h} = \frac{0,175}{0,25} = 0,7.$ 

[Eine Argumentation mit der stochastischen Unabhängigkeit ist ebenfalls denkbar.]

## **Teilaufgabe d)**

(1) Mit der Wahl von  $H_0: p \leq 0, 25$  als Nullhypothese kann die Vermutung entsprechend überprüft werden. Dabei kann die Zufallsgröße *X: "*Anzahl der Nutzer des schulinternen Netzwerks" als binomialverteilt angenommen werden.

Bei Verwendung der Tabelle oder eines geeigneten Taschenrechners erhält man

$$
P_{p=0,25}(18 \le X) = 1 - P_{p=0,25}(X \le 17) \approx 0,055 > 0,05 \text{ und}
$$

$$
P_{p=0,25}(19 \le X) = 1 - P_{p=0,25}(X \le 18) \approx 0,029 < 0,05.
$$

Als Entscheidungsregel ergibt sich in diesem Fall:

Verwirf die Nullhypothese, falls  $X \geq 19$ , also 19 oder mehr Jugendliche der Umfrage das schulinterne Netzwerk nutzen.

[Alternative: Es ist  $\mu = 50 \cdot 0, 25 = 12, 5$  und  $\sigma = \sqrt{50 \cdot 0, 25 \cdot 0, 75} \approx 3,062 > 3$ , womit die Laplace-Bedingung erfüllt ist. Es gilt also  $P(X < \mu+1, 64\sigma) \approx 0.95$ .

Als Grenze ergibt sich  $\mu$ +1,64 $\sigma$   $\approx$  12,5+1,64·3,062  $\approx$  17,522 und somit lautet die Entscheidungsregel:

Verwirf die Nullhypothese, falls  $X \geq 18$ , also 18 oder mehr Jugendliche der Umfrage das schulinterne Netzwerk nutzen. (Diese Lösung wird ebenfalls akzeptiert, obwohl in diesem Fall das Signifikanzniveau nicht eingehalten wird.)]

(2) Im Fall  $X = 19$  ist die Nullhypothese zu verwerfen. Die Schülervertretung bewertet ihre Aktionen also als gelungen.

- (3) Macht die Schülervertretung den Fehler 1. Art, so ist die Bewertung der Situation auf Grund der Umfrage falsch. Man kann die Nullhypothese, dass sich die Anzahl der Nutzer des schulinternen Netzwerks nicht erhöht hat, nicht verwerfen. Die Bewertung der Aktionen als gelungen ist somit falsch.
- (4) Macht die Schülervertretung den Fehler 2. Art, so verwirft sie aufgrund der Umfrage die Nullhypothese nicht und bewertet ihre Aktionen als nicht gelungen, und das, obwohl sich die Anzahl der Nutzer des schulinternen Netzwerks erhöht hat. Liegt der Nutzungsgrad in Wirklichkeit bei 40 %, so liegt die Auftrittswahrscheinlichkeit des Fehlers 2. Art mit  $p = 0, 4$ ,  $n = 50$  und gegebener Grenze bei 19 [bzw. 18] bei  $\beta = P_{p=0.4} (X \le 18) \approx 0,336$  [bzw.  $\beta = P_{p=0.4} (X \le 17) \approx 0,237$ ].

# **7. Teilleistungen – Kriterien / Bewertungsbogen zur Prüfungsarbeit**

Name des Prüflings:\_\_\_\_\_\_\_\_\_\_\_\_\_\_\_\_\_\_\_\_\_\_\_\_\_\_\_\_\_\_\_\_\_\_ Kursbezeichnung:\_\_\_\_\_\_\_\_\_ Schule:

### **Teilaufgabe a)**

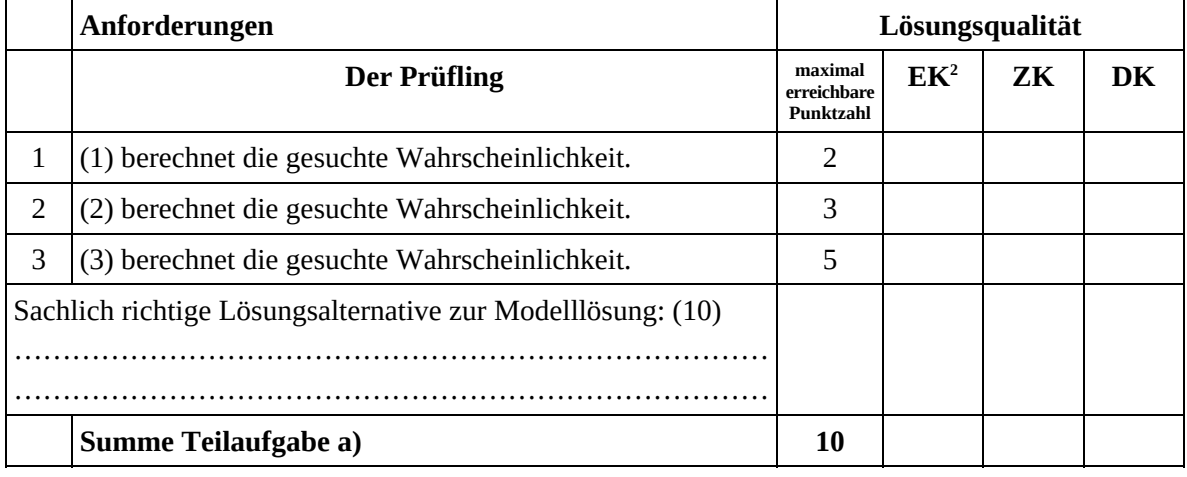

## **Teilaufgabe b)**

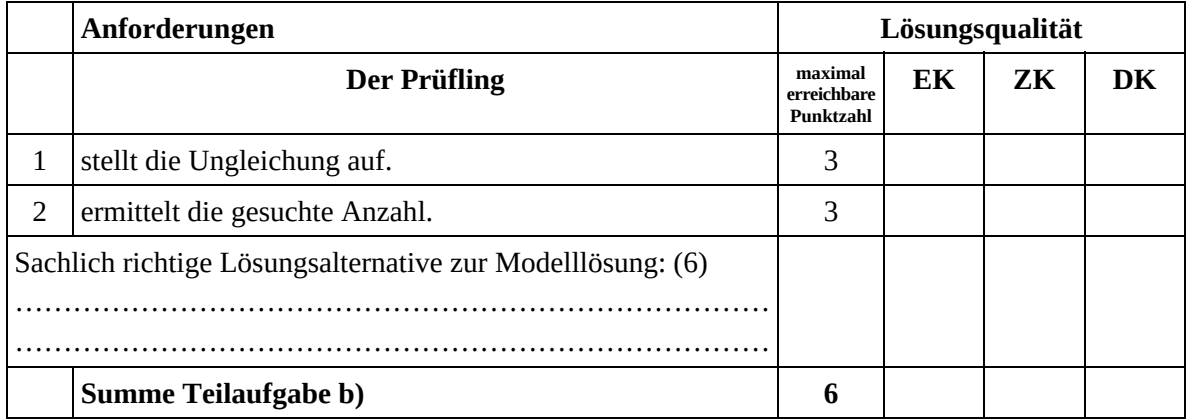

 2 EK = Erstkorrektur; ZK = Zweitkorrektur; DK = Drittkorrektur

## **Teilaufgabe c)**

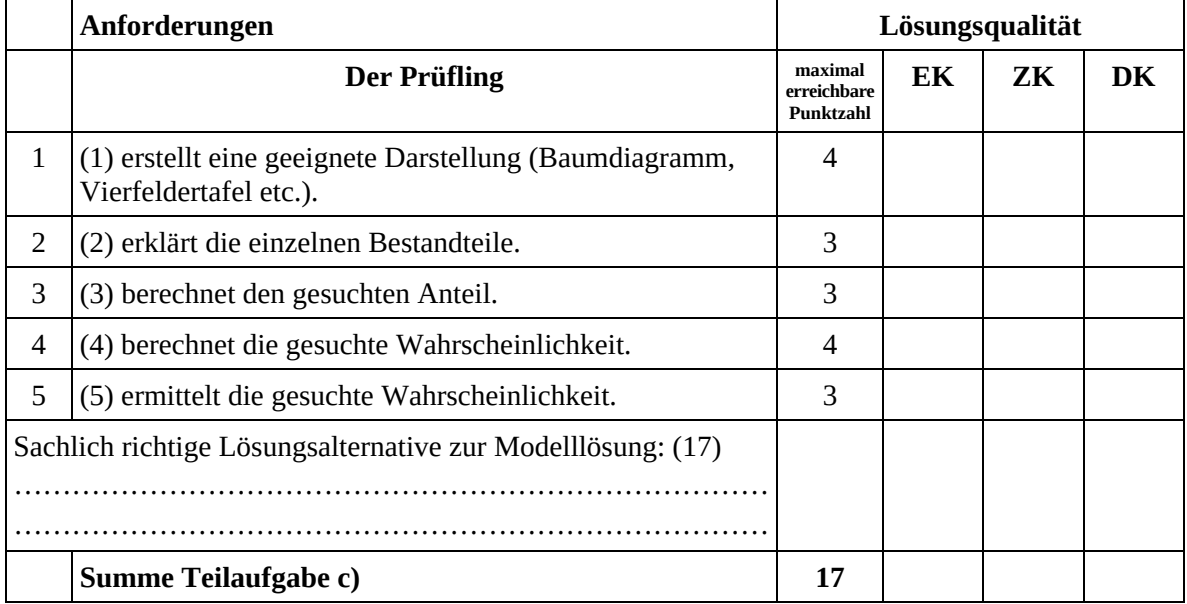

# **Teilaufgabe d)**

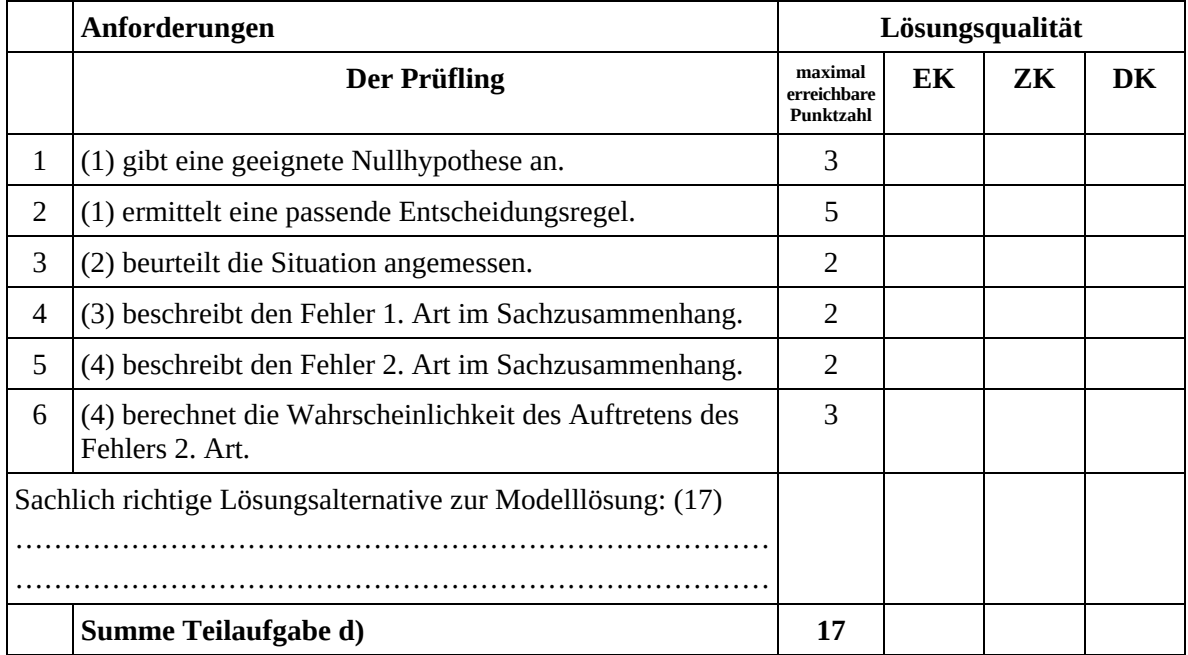

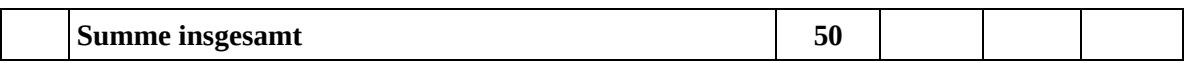

## **Festlegung der Gesamtnote (Bitte nur bei der letzten bearbeiteten Aufgabe ausfüllen.)**

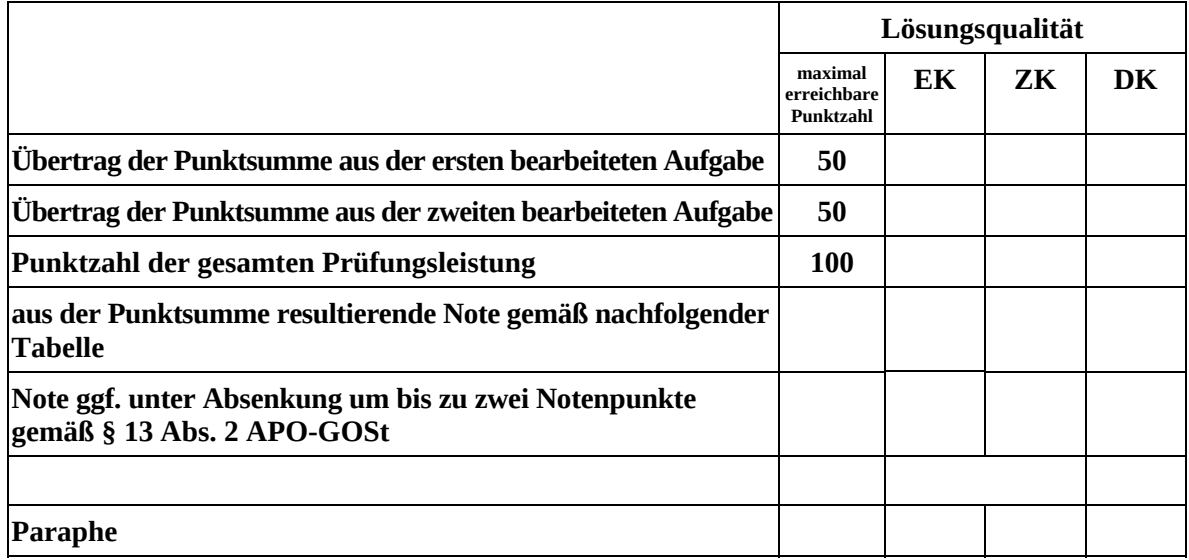

Berechnung der Endnote nach Anlage 4 der Abiturverfügung auf der Grundlage von § 34 APO-GOSt

Die Klausur wird abschließend mit der Note \_\_\_\_\_\_\_\_\_\_\_\_\_\_\_\_\_\_\_\_\_\_\_\_ (\_\_\_\_ Punkte) bewertet.

Unterschrift, Datum:

### **Grundsätze für die Bewertung (Notenfindung)**

Für die Zuordnung der Notenstufen zu den Punktzahlen ist folgende Tabelle zu verwenden:

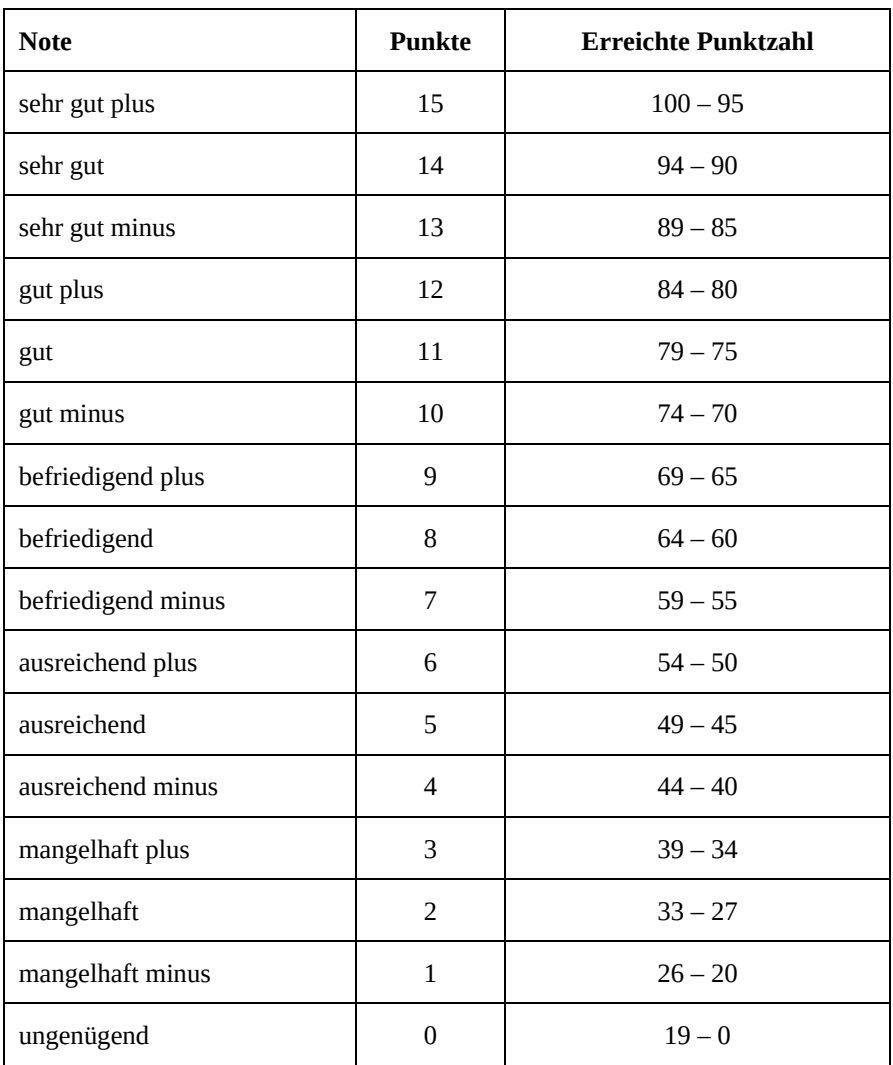